### **UNIVERSIDAD POLITECNICA DE VALENCIA**

#### **ESCUELA POLITECNICA SUPERIOR DE GANDIA**

**M A S T E R E N P O S T P R O D U C C I Ó N D I G I T A L**

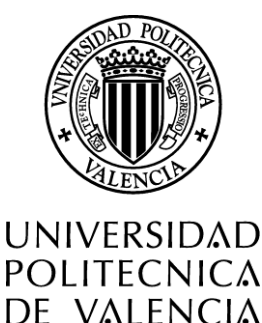

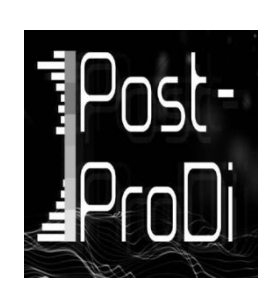

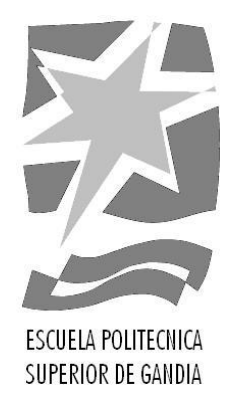

## **El montaje en un documental musical. Un proyecto audiovisual multidisciplinar: "Music: Research as Experience"**

Marco Mas Garcillán

## **Trabajo Final de Máster**

**Dirigido por el Dr. Héctor J. Pérez López (Tipología 3)**

> *Universidad Politécnica de Valencia, Escuela Politécnica Superior de Gandía Gandía, julio de 2011*

# **ÍNDICE**

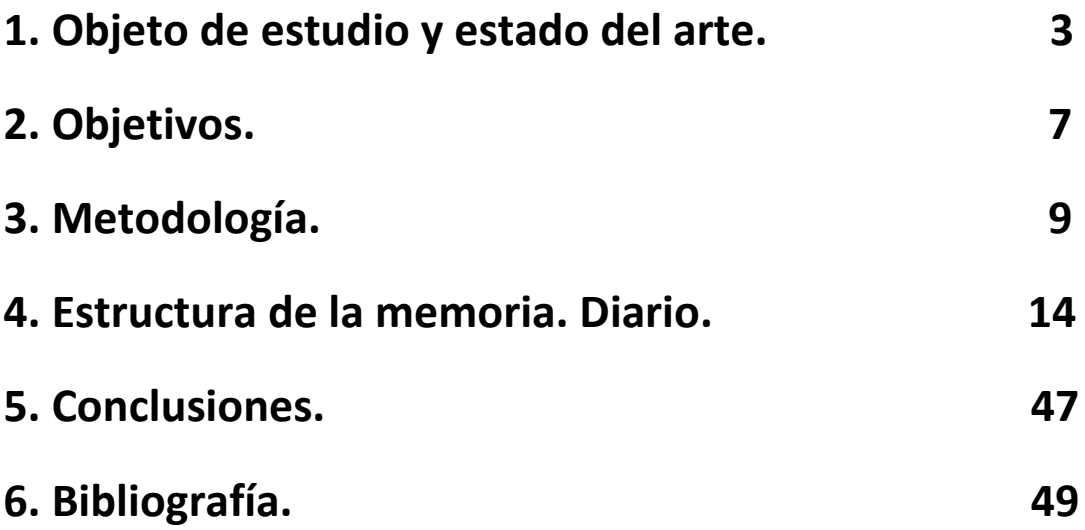

# <span id="page-2-0"></span>**1. Objeto de estudio y estado del arte.**

El objeto de estudio en esta tesina sería el montaje en el documental audiovisual, más concretamente del subgénero del documental musical. Abordando dicha cuestión con la postproducción completa de un documental musical adentrándose así en la vivencia del propio proceso artístico. De esta manera se sacan conclusiones a partir de la propia experiencia y no del mero análisis de productos y teorías ya existentes.

El cine documental ha constituido, al igual que el cine clásico comercial o el cine de vanguardia, un estilo cinematográfico específico, es decir, posee una serie de características propias, diferentes en principio a los otros estilos.

Una de las principales diferencias el concepto de realidad, inerte ya en la imagen fotografiada, animada o no. Documental viene del término latino documento que designa un escrito empleado como prueba o información, remite a una concepción de la verdad de origen jurídico o religioso.

Por lo que nos movemos en un campo entre un mecanismo fabricado y una manifestación de la naturaleza.

Técnicamente también tiene sus peculiaridades, narración subjetiva, cámara al hombro, informalismo técnico, movimientos de cámara descriptivos… Por tanto, los procesos de recepción de este tipo de cine predisponen y condicionan al espectador para una lectura de los códigos cinematográficos. Estos procesos difieren de la interpretación de un film de ficción donde el espectador se limita a buscar la coherencia interna, transparente y lógica de la historia contada.

Al igual que hay cine de ficción comercial y cine alternativo o de vanguardia, hay documentales creados para televisión cuya finalidad es la de entretener, tratan temas de interés general y son mayoritariamente de carácter informativo. Pero cada vez hay más piezas donde la autoría tiene un componente más artístico, tratan temas más minoritarios, alejándolas de los productos dirigidos a grandes masas y estando más próximas con el videoarte o con el cine. Al ser este nuestro caso el montaje dista de un montaje clásico, nos basamos mas en un montaje experimental centrándonos en dos niveles, la idea o concepto y la información.

En cuanto al estado del arte *Music: Research as Experience* es un documental innovador porque no trata solamente el ámbito musical sino que nos introduce en el proceso de investigación de los personajes y nos muestra sus esfuerzos por la divulgación de la interpretación musical experimental. Además de unir distintas disciplinas y estilos musicales como pueden ser la música clásica, electroacústica, el folclore tradicional escocés…Por lo que es muy difícil encontrar un producto similar. Podemos ver documentales musicales centrados el grupo, en el individuo, en el contexto histórico o lo novedoso del movimiento, pero no con ese carácter investigador casi científico que encontramos en *Music: Research as Experience.*

Para encontrar documentales con esa gran carga artística me he guiado por programaciones de festivales independientes de cine documental musical nacionales e internacionales de la última década y también por los premios conseguidos por cada pieza. Así he seleccionado los siguientes documentales.

Una pieza destacada dentro del panorama estatal es *Dame Veneno-* (2007) dirigido por Pedro Barbadillo. Este documental nos cuéntalos inicios en el mundo de la música de Kiko Veneno, Raimundo y Rafa Amador y Camarón. Primero con el grupo Veneno, mas tarde con Pata Negra…hasta llegar a sus carreras en solitario. El documental se centra sobre todo en la evolución de los personajes, recalcando unos orígenes muy humildes y en ensalzar el momento, el movimiento, revolución que ellos crearon con la música. No se centra en las individualidades o el virtuosismo si no en la época y el sentimiento de estar creando algo original. Hay que recordar que fueron coetáneos con el movimiento hippie en EEUU y con el Punk en Europa.

 En este documental hay mucha música en directo sobre todo en imágenes de archivo, enlazadas con pequeñas piezas de entrevistas. Tiene un montaje sobrio, sencillo, planos más bien largos donde se deja tiempo al entrevistado y donde los tiempos muertos entre frases se mantienen. Utilizan mucho la fotografía reescalada para poder moverse por ella con música extradiegética o voz off del entrevistado. Lo más trabajado en cuanto al montaje o postproducción son las animaciones que se intercalan, tienen un estilo que recuerda a los Monty Piton, hechas con recortes y con una animación sencilla y desenfadada.

Otra tendencia a destacar son los perfiles de leyendas carismáticas de la música. Dentro de este estilo podemos encontrar piezas que están entre el cine europeo independiente y el documental. Las piezas mas relevantes podrían ser, *Last Days* - (2005) de Gus Van Sant en ella nos cuenta los últimos días del cantante de Nirvana, Kurt Cobain, o *Control* - (2007) dirigida por Anton Corbijn donde se nos relata la corta vida de Ian Curtis el cantante de Joy División y New Order. Ambas tiene muchas similitudes, se centran en el individuo, sus relaciones personales, su personalidad extravagante y conflictiva y ese halo de incomprensión, de marginación que inevitablemente se cierne sobre ellos.

 En estas dos piezas la música es un repaso a la discografía de ambos artistas, pero queda en un segundo plano, suele estar insertada diegeticamente justificada en los conciertos, ensayos, la radio…

El montaje en ambas piezas es un montaje intimista, pausado, por momentos angustioso que ayuda a reflejar lo tormentoso de la vida de estos dos personajes. Sin duda se lleva más al extremo en *Last Days*, donde utiliza recursos como planos casi inmóviles de 2minutos.

Una pieza relacionada pero fuera de toda clasificación es *Kurt Cobain about a Son –* (2006). Por AJ. Schnach. Es una meditación íntima y conmovedora sobre el músico en el final de su vida. Se articula a través de 25 horas de entrevistas grabadas previamente por el periodista musical Michael Azerrad. En el film Kurt Cobain narra y reflexiona sobre propia vida desde la adolescencia hasta sus problemas con la fama. El montaje es muy innovador pues toda la película son imágenes de Detroit con la voz en off de Kurt Cobain al teléfono y música extradiegetica de Nirvana. Lo que consigue un ambiente totalmente único y una relación con el documental para nada esperada.

Entre las piezas mas completas y que mas mantiene las características del documental como todos lo entendemos pero sin dejar a un lado la parte artística, es *When you're Strange* – (2009) dirigido por Tom DiCillo donde se nos hace un minucioso recorrido por la historia del legendario grupo The Doors. En él se mezclan imágenes de archivo de distintos momentos en la vida de Jim Morrison y su grupo, conciertos, ensayos, grabaciones, vacaciones… Con unas imágenes grabadas para el documental de gran carga metafórica que hacen alusión a la muerte de Jim. La música obviamente es un repaso por la discografía del grupo pero esta siempre justificada por la acción o por la narración. Narración que corre a cargo de Jonny Deep y que nos va guiando a lo largo del documental dando infinidad de detalles, algunos de carácter personal y otros muy técnicos, desde con cuantas pistas grabaron un determinado disco o a cuál era la técnica exacta de un músico y porqué. El montaje abusa demasiado de las imágenes ralentizadas aunque el efecto es bueno, el montaje es caótico donde la acción lo es y muy sobrio donde se requiere. Utilizan también el recurso de la fotografía re- escalada. Me parece una pieza muy completa y que aun teniendo un gran componente artístico o alternativo mantiene un fuete vínculo con el documental más puro.

Del lado científico aunque la cantidad de subgéneros es prácticamente infinita no es tan común encontrar ciencia y música unidas en un documental.

Una buena referencia de este tipo es My Musical Brain serie creada por National Gegraphic donde se analiza la actividad cerebral relacionada con la música ya sea interpretándola o escuchándola así como sus consecuencias beneficiosas. Lo novedoso en este documental a parte de la temática es que consiguen que artistas de la talla de Sting o Wycleff Jean se presten al experimento. Por lo tanto el documental se articula entre entrevistas y experimentos con una voz en off que nos da continuidad junto con la música en las imágenes de archivo. Es la pieza mas cercana al documental puro de todas las vistas aunque la música queda mas en un segundo plano dando prioridad a todas las reacciones biológicas y fisiológicas que esta produce.

Dista mucho the Music: Research as a Experience pues en este caso, al contrario que en el nuestro, no se investiga a música si no el cerebro.

La cierta pujanza temática y estilística del cine de carácter documental en los últimos años lo convierte en un fenómeno audiovisual inédito y que precisaría algunas consideraciones respecto a las distintas estrategias que los realizadores vienen utilizando. Una ampliación muy significativa de la oferta audiovisual, a través de nuevos canales televisivos digitales, el cine en la red, en internet, y la segmentación inevitable de las audiencias sin duda coadyudaron a este auge del cine documental. A esto se añade un interés mediático notable, a veces como consecuencia del devenir político, social y noticioso de la actualidad o a veces como medio para dotar de contenidos los nuevos canales y satisfacer las demandas culturales de públicos especializados.

Se podría afirmar que el cine documental mas reciente está adquiriendo un nivel creativo muy elevado, muy por encima del cine convencional por lo que cabe concluir que las mejores aportaciones a la creación fílmica no se encuentra hoy en la mayor y mas presupuestada producción de ficción, sino precisamente en este cine documental , que está actuando a menudo como vanguardia creativa de nuestra cinematografía.

## <span id="page-6-0"></span>**2. Objetivos**

1-Enfrentarse a la postproducción de un proyecto audiovisual completo, desde la captura hasta la autoría.

Esta decisión viene dada por la dinámica seguida en las clases de las distintas asignaturas del máster, donde en ninguna se ha planteado un proyecto multidisciplinar completo donde se elabore un trabajo en grupo y se experimente el proceso de realización de un proyecto audiovisual de principio a fin. Esto mantiene a los alumnos en una burbuja, ya construida en las universidades alejándolos del mundo real y laboral.

Ya que mi motivación para realizar este máster es la de formarme para llegar a ser un profesional del sector, creo que era de necesidad y de directa consecuencia el aprovechar la oportunidad y escoger este modelo de tesina.

2-Conseguir un producto audiovisual de factura semi-profesional en formato DVD apto para el consumo.

A nivel más personal e individual es un reto nuevo a superar ya que nunca había formado parte de un proyecto así. En mi anterior carrera (Bellas Artes), no se prioriza el dominio de un software o la calidad del producto final si no el concepto, la experimentación y la evolución de la idea.

3-Trabajar dentro de un equipo multidisciplinar semejante a como se trabajaría en una productora.

Esto también es novedoso para mi pues vengo de otro tipo de dinámica de trabajo en grupo donde todo el mundo hace de todo. Esto también esta propiciado porque en Bellas Artes se desarrollan muchas piezas individuales en las que los distintos aspectos de la misma, la filmación, el montaje, composición, la sonorización… deben tener un nivel similar, obligándote a desenvolverte en las distintas técnicas y disciplinas.

4-Crear un workflow, adaptado a nuestras necesidades y circunstancias, que funcione. Evitando tiempos muertos y cuellos de botella, maximizando así la eficiencia. resolución de problemas, investigación de las posibles soluciones, feedback entre las distintas partes del equipo para la toma de decisiones…

5-Utilizar dicho proyecto como prueba real para aplicar los conocimientos, técnicas y herramientas adquiridas en el máster.

6- Realizar una pieza documental experimental y novedosa en su campo.

La pieza es un documental musical que se articula a través de las entrevistas a cinco músicos profesionales de distintos estilos y disciplinas que toman la música como objeto de estudio en sus propias tesis doctorales. La pieza nos lleva desde sus momentos de estudio a interpretaciones y exposiciones de sus investigaciones. El documental tiene una intención clara ya que va a ir dedicado principalmente a centros educativos y estudiantes de música, por lo que las aportaciones que se esperan alcanzar es que la pieza cumpla sus funciones "pedagógicas" mostrando a través de los distintos personajes modelos de investigación alternativos, abriendo la mente de los alumnos y despertando su interés por la creatividad y experimentación musical performativa e investigativa. Todo esto con un cuidado especial en la estética y carácter alternativo del mismo, creando un producto innovador y atractivo para el espectador.

## <span id="page-8-0"></span>**3. Metodología**

### **3.1 - Workflow**

Dentro de cualquier trabajo en grupo y más aun en uno de esta índole lo primero es la creación de un *workflow* o flujo de trabajo que funcione, que se adapte a nuestras circunstancias y necesidades permitiéndonos crear una dinámica de trabajo continuo y ascendente evitando etapas muertas y cuellos de botella.

Principales elementos condicionantes a la hora de crear nuestro workflow:

-Acceso al material técnico.

-Tipo de hardware y software disponible en cada caso.

-Lugar de residencia de los integrantes del grupo y del director.

-Disponibilidad para las reuniones.

-Idioma del material.

Se presentan a continuación dos esquemas orientativos, uno correspondiente a al workflow semanal del equipo de trabajo y otro del proceso completo de postproducción.

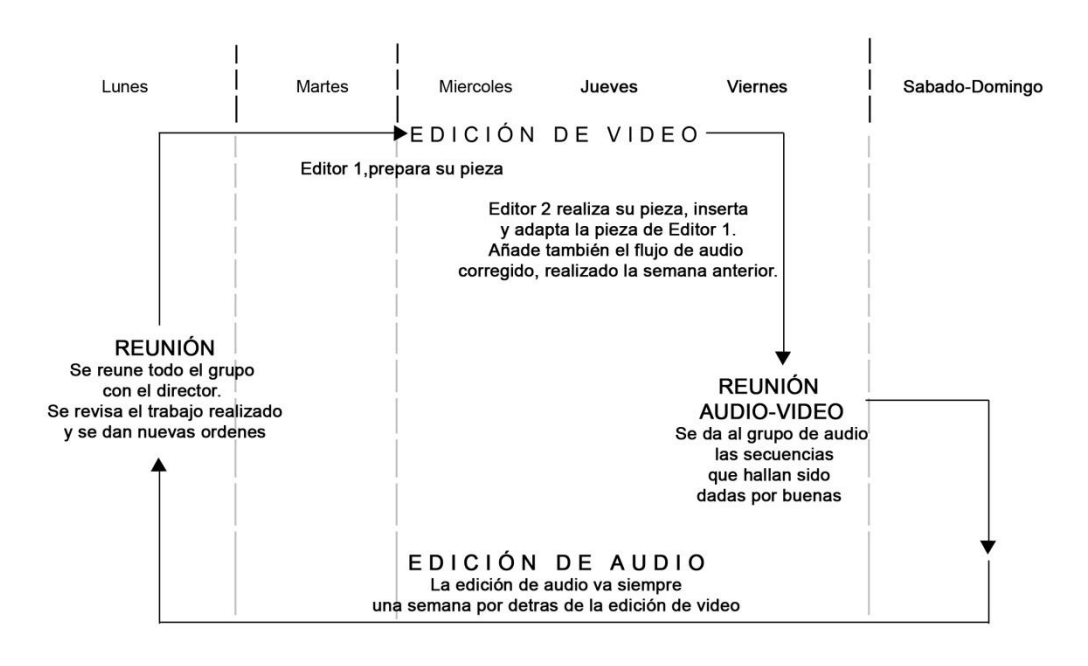

*FIG. 1. – Esquema de workflow semanal*

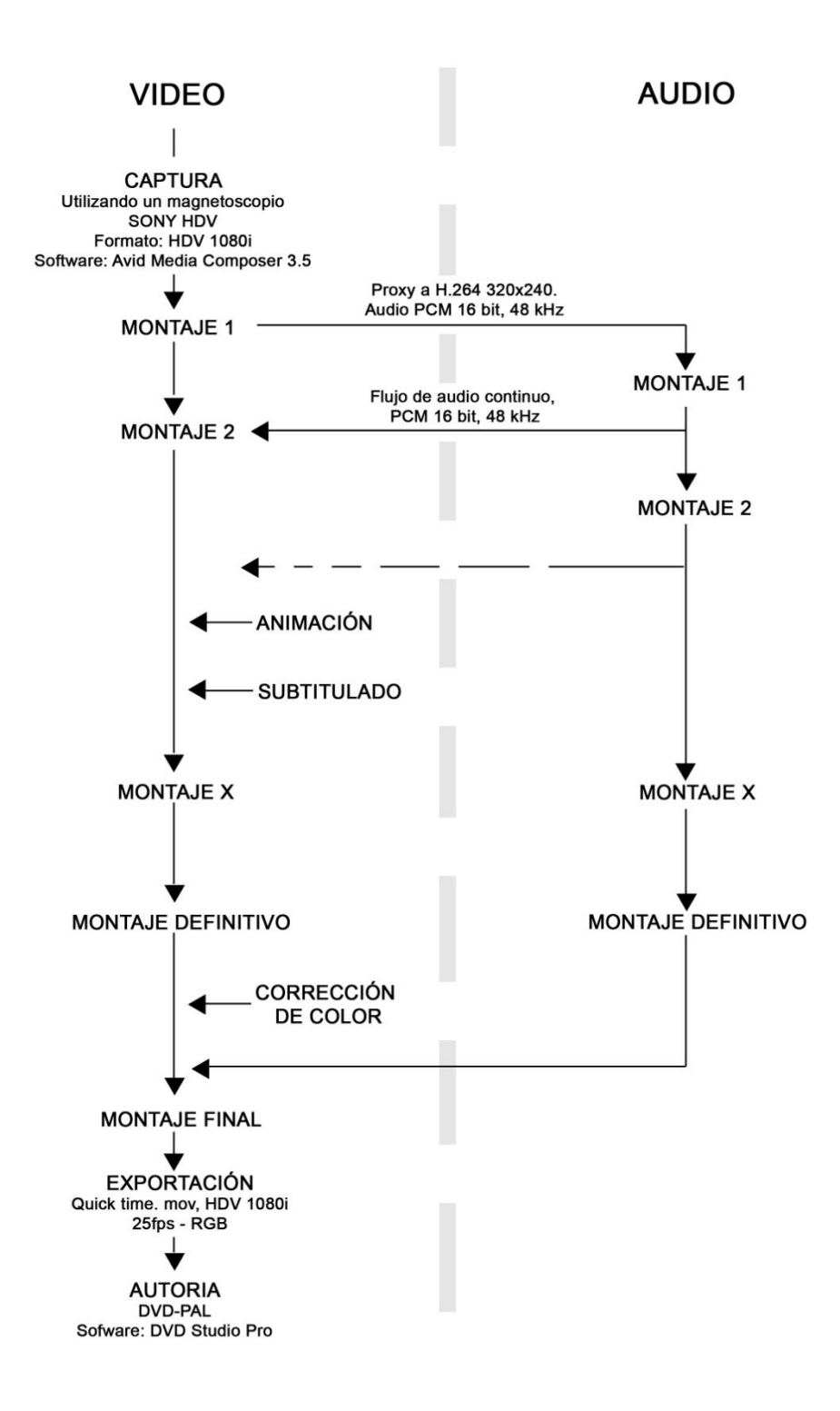

*FIG. 2. – Esquema general del proyecto*

### **3.2 - Captura.**

Este es el primer paso de todo el proceso técnico, es sencillo a priori pero un fallo aquí te hace perder mucho tiempo ya que las cintas se capturan a tiempo real por lo que hablamos de bloques de tiempo de 1h 30' aprox.

-Creación de un proyecto compatible en *Avid*.

Importante configurar bien todos los *settings* de importación, captura y proyecto para evitar deformaciones de la imagen, desincronización de audio-video…

-Captura del material.

Las cintas no están minutadas, no hay anotaciones de contenido ni de *TCs*, por lo que hay que digitalizar todas las cintas de principio a fin.

-Eliminación de material inservible, golpes y tirones de cámara, tomas malas…

-Organización del material por bloques temáticos para una mayor compresión del mismo.

Soporte del material: Cintas MiniDV. 94'

Formato: HDV 1080i. 25fps. Aspecto de pixel: 1,3

Magnetoscopio: VTR Sony HDV 1080i. HVR-M15AE

Software: Avid Media Composer v3.5

### **3.3 - Montaje.**

Para algunos teóricos el montaje empieza ya en la preproducción, en las decisiones que se toman en el guion y posteriormente en el rodaje o filmación. En este caso como es un proyecto en el que únicamente nos ocupa la postproducción, se entiende por montaje la selección, segmentación y ordenación del material filmado para construir la versión definitiva de una pieza audiovisual.

Este proceso abarca prácticamente el grueso global del trabajo. Articula todo el material dotándolo de un sentido.

-Creación de *timeline* compatible con el formato del material digitalizado.

-Creación de distintas secuencias para abordar el material por bloques y no en su totalidad.

-Montaje de las distintas secuencias, segmentación de los brutos digitalizados y reorganización de los mismos creando un discurso, dando a la pieza ritmo y un nuevo sentido.

Se podría diferenciar dos tipos de secuencias en este apartado:

- -Creación de secuencias siguiendo el criterio de un guión.
- -Creación de secuencias de forma más libre y artística.

-Utilización de los elementos de transición, corte, fundido, encadenado… como elementos narrativos, no solo para crear un montaje invisible.

-Insertar los clips de las animaciones.

-Creación de efectos estéticos para el enriquecimiento de la pieza.\*

-Corrección de pequeños errores en planos importantes que no pueden ser reemplazados, *tracking*, desviación de la horizontal…\*

Notas \*. Estos apartados podrían estar mejor clasificados en un apartado de composición o fxs pero al ser cosas puntuales, y no necesitar un software especifico, se pueden considerar parte del propio proceso del montaje.

### **3.4. – Subtitulado.**

-Subtitulado en Ingles de las secuencias en Castellano.

-Subtitulado en Castellano de las secuencias en Ingles.

### **3.5 - Corrección de color.**

Modificación de diversos parámetros de la imagen como la saturación, contraste, luminancia, dominancia cromática… Utilizando la herramienta de corrección de color de *Avid Media Composer.*

-Ajuste del negro en un plano.

-Ajuste del blanco.

-Perfeccionar el resultado con las curvas de nivel.

-Modificación de la dominancia cromática en planos donde no se hizo una buena elección en el momento de la filmación de la temperatura de color de la luz (balance de blancos).

-Visualización del espectro.

-Igualación de los planos de una misma localización donde las condiciones de luz deberían ser las mismas.

### **3.6 - Exportación.**

Creación de un clip de video manteniendo las características de formato y toda la calidad posible de la pieza creada.

-Hacer varias pruebas con un fragmento corto del documental para elegir el mejor opción posible en cuanto a calidad / peso.

-Finalmente exportar a: Contenedor: quick time. mov. Codec:HDV 1080/25p

Resolución: 1440x1080 Fps:25 RGB

## <span id="page-13-0"></span>**4. Estructura de la memoria. Diario**

A mediados del primer cuatrimestre, poco antes de Navidad el director en una de sus clases nos comunica y nos ofrece como opción para la tesina colaborar con él en un proyecto ya existente. Se trata de un documental sobre cinco músicos profesionales que a su vez está realizando estudios doctorales cada uno en su área dentro de la música. También se nos explica que el material ya esta filmado y que el trabajo sería encargarse de la postproducción de la pieza. En un principio se ofrecen seis puestos, dos para el grafismo, dos para edición y dos para audio.

Me pareció un tema interesante, además dadas que mis expectativas hacia el máster eran las de formarme como profesional y que en las distintas asignaturas no se planteaban proyectos multidisciplinares completos si no que eran pequeños ejercicios. Me pareció una muy buena oportunidad de formar parte de un proyecto así y de poner en práctica los conocimientos adquiridos en el máster.

Con el grupo inicial de seis personas se hacen unas reuniones previas de presentación en las cuales dos integrantes del grupo deciden dejar el proyecto antes de estar ya inmersos en él. De esta manera se decide crear dos grupos en los que Daniel Grau y Pepe Llorens se van a ocupar de la parte de audio y Pepe Jorro y yo de todo lo relacionado con la imagen, captura, edición, desarrollo del grafismo, subtitulado y autoría.

Se puede decir que cada grupo se divide a su vez en dos subgrupos individuales formado por cada uno de nosotros. De manera que no estén dos personas trabajando en una misma cuestión si no que se reparten tareas y funciones para trabajar paralela y simultáneamente de una manera muy organizada teniendo una comunicación permanente con la finalidad de que se cumplan los plazos y exigencias previstas para que el trabajo entre grupos (audio-video) avance de una manera fluida.

Después de las vacaciones de Navidad tengo una reunión con el director, me da todas las cintas del material filmado del documental y tratamos el problema de el idioma del material ya que tres de los cinco personajes hablan en ingles cada uno con su respectivo acento, irlandés, noruego, americano… ninguno de los integrantes del grupo tenemos un inglés lo suficientemente bueno como para hacer un montaje en base al discurso sin cometer algún error, por lo que el director se ofrece a traducir el material.

Yo me reúno con Pepe Jorro para ver como abordamos la tarea pues éramos los que teníamos que arrancar el proyecto capturando todo el material filmado para que en un plazo corto de tiempo todos los integrantes del grupo dispusiésemos de material para trabajar.

El problema es que la cantidad de material filmado era bastante grande y que no sabíamos demasiado sobre el contenido. Esto es una consecuencia de que no sea un proyecto propio desde un comienzo. Las cintas a capturar están tituladas pero no es suficiente para saber por dónde empezar, no hay anotaciones de *TCs* para poder hacer una captura más eficiente, además de momento no hay un guion definitivo por donde guiarse. Por lo tanto hay que capturar todo el material.

Tras contactar con el cámara que había filmado las imágenes certificamos que el formato de las mismas es HDV 1080 50i. Pepe Jorro tiene una cámara de HDV y yo podía solicitar en la escuela el préstamo de magneto también HDV por lo que lo más rápido era repartirnos el material y que cada uno capturase una mitad. Esto nos lleva a la siguiente cuestión. Y es que hay una gran diferencia entre los equipos de trabajo así como en la disponibilidad y la ubicación de los mismos. Mientras Pepe Jorro dispone en su domicilio en Benissa de equipo propio para editar y capturar utilizando el software *Final Cut*. En mi caso mi equipo propio no da el rendimiento suficiente para editar todo ese material en HDV comportándose de una manera estable. Por lo que después de negociar con la dirección del máster consigo tener acceso al aula para utilizar los equipos de la misma, en un principio 3 días a la semana con un horario de 8am – 15pm.

En cuanto al software a utilizar lo lógico sería que los dos editores del proyecto trabajasen con el mismo programa para la compatibilidad de archivos. Pero en los equipos del aula no estaba instalado el *Final Cut*. Además una de las asignaturas más importantes que tuvimos durante el curso era "Edición no lineal", donde se nos impartía el *software Avid*. Por lo tanto a mi me parecía que lo más lógico era utilizar *Avid*.

En esta cuestión no se llega o no se pudo llegar a un acuerdo. El resultado de esto es que los dos editores trabajamos con *softwares* diferentes creando proyectos incompatibles. Lo que a priori podría parecer un problema insalvable pronto dejaría de serlo pues la propia naturaleza y organización del material filmado nos permitiría continuar con esta dinámica de trabajo. Las grabaciones estaban organizadas según un guion en el que se grababa a los cinco personajes en distintos momentos o situaciones de su día a día, siendo estos momentos de estudio, momentos de ensayo, de ocio, y unas ponencias de sus tesis en un congreso. Además de unas entrevistas en las que las preguntas eran las mismas para cada uno de ellos (hay que entender siempre que esta organización no es exacta o simétrica). Si a esto le añadimos que la única diferenciación que podíamos hacer de esas cintas era por la anotación del nombre del personaje que aparecía en ella, teníamos la solución para organizarnos el trabajo, repartiéndonos el material por personajes.

Por una parte esta decisión nos permitiría capturar todo el material más rápidamente y por otra, que cada editor fuese autónomo y trabajar de forma simultánea una misma secuencia cada uno con sus personajes. Con este reparto también intentábamos que la cantidad de material a capturar y editar fuese equitativa, aunque como ya se ha apuntado la organización del material no era totalmente simétrica.

De esta manera Pepe Jorro se encargaría de el material de Juan Parra, (Compositor-México) y Kathrin Cok, (Clavecista - New York). Yo me encargaría de las filmaciones de Sven Kristersson, (Cantante y compositor - Noruega) y Lori Watson, (Violinista - Escocia) a lo que más tarde se me añadiría el personaje de Maite García, (Violonchelista - Valencia).

Con estas decisiones y con el reparto acordado el siguiente paso era capturar el material.

Me pongo en contacto con Celia, la técnico de la escuela, para solicitar el préstamo del magnetoscopio HDV al que en un principio puedo acceder sin problema. Lo solicito para el día 16 de Enero.

#### *Lunes,18 de Enero - 2010.*

Una vez recogido el magnetoscopio me dispongo a empezar a capturar el material grabado. Decido hacerlo en el ordenador que normalmente utilizo en las clases. Pero la capturadora de *Avid* me da un error que hasta el momento desconocía, reviso todos los *settings* de proyecto, formato, creación de archivos… y nada parece estar mal. Después de varios intentos le consulto a Celia y tampoco conseguimos encontrar el problema. Me cambio de ordenador y vuelve a pasar lo mismo. Me vuelvo a cambiar en un intento desesperado de no tirar la mañana a la basura y …funciona. Se lo transmito a Celia y entonces descubre que se trata de un problema con los privilegios de escritura en disco. Al fin empiezo a capturar pero solo me da tiempo a capturar una cinta antes de que cierren el aula.

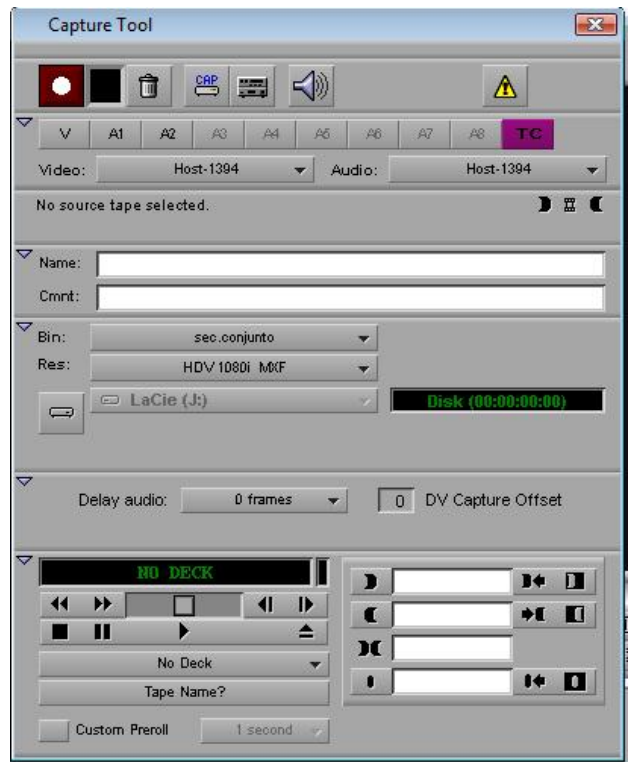

*Fig. 3.- Detalle de la herramienta de captura de Avid*

#### *Martes, 19 y miércoles 20 de Enero - 2010.*

Confirmo que la captura del día anterior es correcta y que no hay ningún problema.

Termino de capturar el resto de material.

Organizo las capturas de la manera más práctica posible para tener una buena visión de todo el material.

#### *Lunes, 8 de Febrero - 2010.*

Me reúno con el director. Me da un archivo de *Word* con las traducciones del material, ya ha hecho una selección de lo más relevante por lo que solo está traducido lo que se va a montar.

Después de visionar por alto las capturas y ver del material que disponemos se decide que lo primero sería montar una introducción en la que aparezcan los distintos personajes en sus momentos de estudio, momentos íntimos, de tranquilidad en la que además de presentar a los personajes se anticipa el carácter del documental. La pieza debe durar 2min aproximadamente.

Me pongo en contacto con Pepe Jorro para transmitirle la información. Acordamos que él me tiene que dar su parte de la secuencia el día 9 por la tarde en clase para que el 10, que es el último día que está disponible el aula esta semana, yo pueda insertarla con mi parte y así el lunes siguiente tener la secuencia entera lista para la revisión.

Esta será la dinámica de trabajo dentro del grupo de video de aquí en adelante, salvo imprevistos.

#### *Martes, 9 de Febrero - 2010.*

Comienzo el montaje de la introducción.

El material de Sven está bastante bien, hay bastantes recursos para trabajar. Me inclino por un montaje más bien clásico, presentando en un general la escena y adentrándome paulatinamente hasta el personaje.

El material de Maite en cambio, estéticamente es bastante peor. El escenario es menos interesante, los colores, el encuadre, la acción… además de haber mucho menos material.

Es más difícil realizar el montaje pues si se quieren utilizar los recursos de planos de detalle es casi imposible mantener el *racord* y si se hace, es de manera muy forzada, invirtiendo la velocidad de algún plano o haciendo planos y transiciones demasiado largos o demasiado cortos.

Hago el montaje más digno que puedo, pero creo que hay demasiada diferencia de calidad entre un material y otro y que se debería o volver a grabar o eliminarlo.

También me correspondería montar la parte de Lori Watson pero de ella no hay material filmado con la misma temática.

#### *Miércoles, 10 de Febrero - 2010.*

Depuro el montaje del día anterior e introduzco las secuencias de Pepe Jorro que corresponden a la parte de estudio de Juan Parra y Kathrin Cok.

Hago varias pruebas del orden en que aparecen los personajes pero Pepe ha usado una transición en la que pasa de un escenario a otro a través de un elemento común que son los apuntes que tienen en la mesa. Es recurso estético y narrativo correcto y de alterar el orden lo rompería, además de modificar el trabajo de un compañero. Por lo la mejor opción es dejar los bloques como están, no intercalar los personajes de Pepe y los míos. Finalmente aparecen primero las secuencias de Juan y Kath y a continuación las de Sven y Maite.

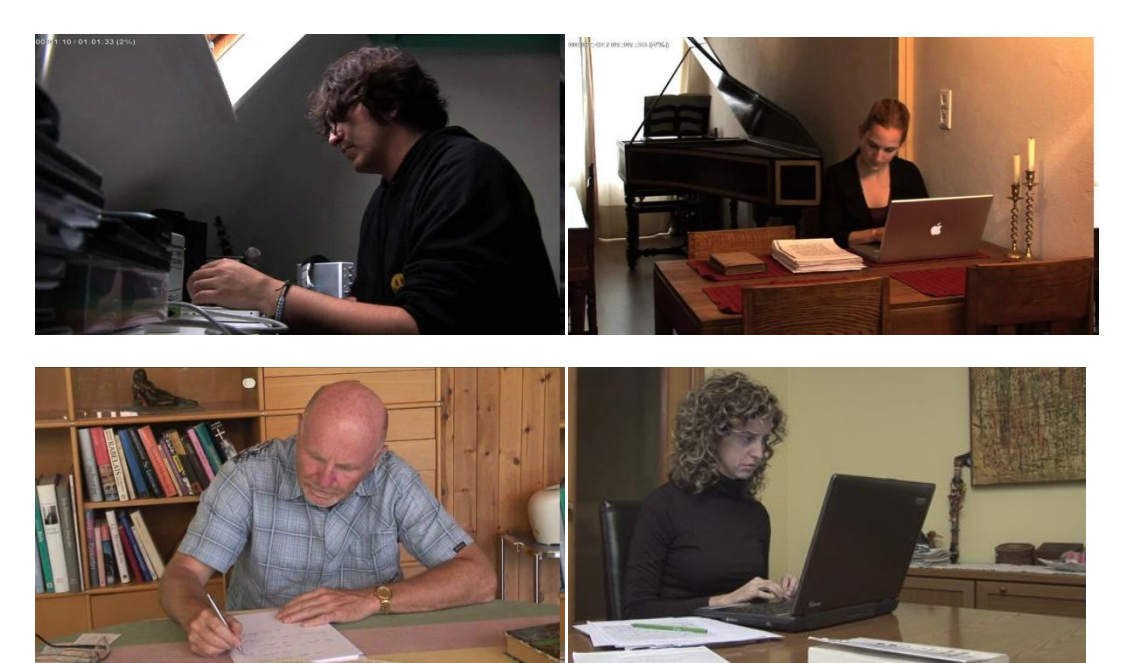

*Fig. 4.- imágenes de los distintos personajes en la introducción.*

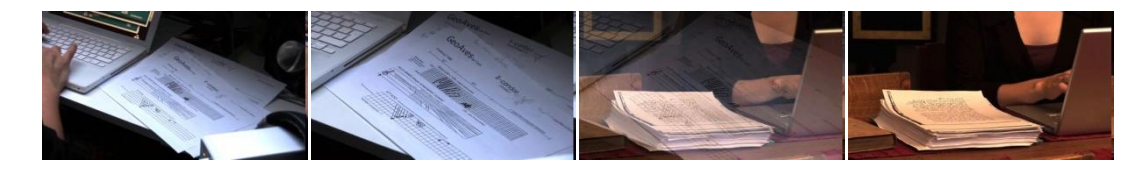

*Fig.5.- Imágenes del recurso de transición.*

#### *Lunes, 15 de Febrero – 2010.*

Primera reunión del equipo completo y el director.

Hacemos un visionado de la introducción, en rasgos generales tiene buena aceptación por parte del director y del resto del grupo. Aunque se hacen varias anotaciones para corregir:

 -En la secuencia de Sven el director propone pasar directamente del segundo plano exterior a las hojas de los libros que está leyendo.

 -En la secuencia de Kathrin se propone acortar la duración de los planos iniciales.

Comento con el grupo la posibilidad de eliminar la parte de Maite ya que crea un salto grande de calidad en la secuencia. Se abre el debate de si eliminar a uno de los personajes de la introducción es "justo" aunque desde un principio no estén todos por faltar el material de Lori Watson. El director apunta que la estructura no tiene porque ser totalmente simétrica ya que el material no lo es. No hay la misma de cantidad de material filmado de todos los personajes ni están filmados todos en los mismos arquetipos de momentos.

Finalmente se decide eliminar la secuencia de Maite.

Se habla también de cómo van a ir enlazados estos bloques de secuencias se proponen varias alternativas, separarlas simplemente con un fundido a negro, jugar con un efecto de desenfoque, utilizar elementos sonoros como separadores… Se harán varias pruebas para ver cual resulta mejor.

Entre el equipo de trabajo se debate la posibilidad de insertar, acompañando el fundido, un cumulo de voces que según va apareciendo la imagen se van aclarando hasta quedarnos solo con la voz del personaje que esté hablando en pantalla. También se plantea la idea de introducir música extradiegética en el segmento de Sven aprovechando el plano de las partituras.

Se dan las premisas de trabajo para esta semana:

-Hacer las correcciones anotadas.

-Crear una secuencia con el material de cada personaje respondiendo a la pregunta "¿Qué papel juega la música en la vida humana?"

#### *Martes 16 de Febrero – 2010.*

Lo primero que acostumbro a realizar son las correcciones pertinentes sobre el material montado. En este caso solo tengo que eliminar dos planos de Sven, suprimir la secuencia de Maite y hacer más breve el fragmento de Kathrin. Las correcciones han sido acertadas y el material gana en calidad estética y ritmo.

La siguiente secuencia a montar seria la correspondiente a la pregunta "¿Qué papel juega la música en la vida humana?". Ahora aparte de tener en cuenta el encuadre, la estética, la duración… hay que trabajar con el discurso. Esto plantea una complicación añadida pues hay que identificar cada fragmento de video con cada fragmento exacto de las traducciones y casi más que fijarte en las imágenes para montar hay que fijarse en el texto.

Mi intención es crear un discurso nuevo donde los personajes se complementen, que no sea redundante ni tampoco caótico, tiene que sentirse ese nexo de unión.

Al ser la primera toma de contacto con una secuencia en la que ya forma parte la entrevista se plantean varias cuestiones formales.

- -¿Cómo separar intervenciones de un mismo personaje si van seguidas?
- -¿Cómo separar intervenciones de distintos personajes?
- -¿Conviene eliminar por completo cualquier aporte de la entrevistadora?

-¿Se debe indicar de alguna manera a que pregunta responde en cada caso?

Todas estas cuestiones las consulto con Pepe Jorro para llegar a un consenso para que su material y el mío tenga el mismo hacer. Posiblemente por tener culturas visuales y gustos muy parejos estamos de acuerdo en todos los puntos y tomamos las siguientes decisiones.

 -Por el carácter experimental y alternativo del documental las intervenciones de un mismo personaje se pueden separar al corte incluso cuando van seguidas, pues aunque haya una salto en la continuidad de la imagen gana en ritmo y se es más preciso y eficiente a la hora de seleccionar la información que quieres transmitir. Además no es necesario que impere un montaje clásico e invisible si no que lo debemos utilizar como una herramienta más para crear los efectos deseados.

 -Lo mismo sucede con las separaciones entre distintos personajes, se hacen diferencias entre separaciones dentro de un mismo bloque, entre bloques donde el discurso es distinto…, hay que utilizar los recursos de transición de una manera inteligente, favoreciendo nuestro propósito y no dando prioridad a la sensación de continuidad visual, pues en este caso la continuidad debe darla el discurso.

 -En cuanto a algunas interactuaciones con la presentadora, están bien, aportan un aire desenfadado y cercano. Esto está directamente relacionado con la cuestión de si se debe matizar en cada caso a que pregunta están haciendo referencia. En ningún caso se pretende dejar las preguntas de la entrevistadora pero si, que las respuestas iniciales de cada personaje o el cúmulo de ellas nos remitan a esa pregunta.

En un primer momento la pieza que creo está formada por secuencias más bien largas de cada personaje donde se podría decir que cada uno inicia y finaliza su propio discurso, hay alguno más filosófico, otros más vitales, técnicos… Encuentro problemas en la parte de Mayte, divaga mucho y no hace un discurso bien estructurado.

#### *Miércoles 17 de Febrero – 2010*

Recibo el material de Pepe, después de visionarlo, pulo mi montaje e inserto sus secuencias.

En cuanto a la transición entre la introducción y la primera secuencia de preguntas hago varias pruebas. Pensando en el efecto sonoro de las voces entremezcladas que se van disolviendo hasta quedar la voz Sven, me inclino por un fundido a negro mas desenfoque. Aun así guardo todas las pruebas para decidir con el grupo.

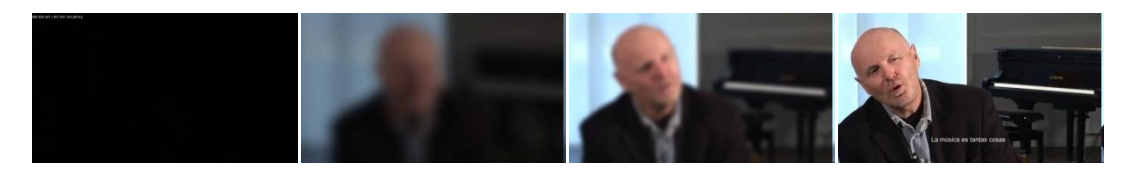

*Fig.6.- Detalle del recurso de transición para la primera secuencia de preguntas.*

#### *Lunes 22 de Febrero – 2010.*

En la reunión se hace un visionado de la introducción, mas la primera secuencia de preguntas.

La introducción se da por definitiva.

Todos estamos de acuerdo en que la secuencia de las preguntas se hace larga y pesada. El director insiste en que hay que darle más dinamismo, que sea más dialogada entre los personajes construyendo una única respuesta, no que cada uno de su propia visión del tema.

Se decide eliminar un fragmento en el que Sven interactúa con la entrevistadora de manera graciosa aludiendo a la música en lugares públicos como aeropuertos, ascensores, supermercados… Nuestra idea de dejar en las ocasiones que creyésemos convenientes esas aportaciones de la entrevista no tiene buena aceptación por el director por lo que de aquí en adelante se eliminaran.

El elemento de enlace del fundido mas desenfoque gusta a todos y se decide dejar. La aportación del equipo de audio con el efecto de las voces enriquece mucho el fragmento y también se mantendrá.

En cuanto a la música extradiegética que han insertado en el fragmento de Sven hay dudas, a mi juicio choca bastante con el carácter tranquilo de la escena, me produce hasta distanciamiento, recuerda a las películas de Kusturica donde la música te distancia de una escena dramática dándole un toque cómico. Pero puede ser un efecto interesante. De momento se mantendrá.

Dado que hay que hacer bastantes correcciones no se trabajara en una nueva secuencia esta semana.

#### *Martes 23 y Miércoles 24 de Febrero - 2010*

En las cintas que me tocaron el reparto, hay material de los personajes de Pepe Jorro, todavía no se ha necesitado pero no tardara mucho. Al trabajar los dos editores con *softwares* distintos aunque yo lo tenga capturado no se lo puedo pasar a Pepe sin hacer exportaciones con lo que ello conlleva, tiempos de espera muy largos, hacer una generación más del video, mover archivos muy pesados… Por lo que mientras yo hago las correcciones pertinentes en la secuencia, Pepe tiene que capturar el material que le falta.

#### *Lunes 1 de Marzo – 2010.*

En la reunión no está el equipo de audio porque esta semana tienen clase en Valencia.

Se hace un visionado de la secuencia a corregir y el director da el visto bueno.

Se ha conseguido lo deseado en cuanto a darle más ritmo, dinamismo y crear un discurso único formado por las respuestas de todos los personajes.

Se dan las premisas de trabajo para esta semana

Crear las secuencias que responden a este guion de preguntas:

1-Titulo de la tesis

2-Cuándo comenzaste a escribir

3-Que les llevo a tomar esa decisión y elección.

4-Resumen del proyecto en un minuto.

Hacer dos versiones:

- A- Primera pregunta alternada y las demás seguidas en cada personaje.
- B- Todas las preguntas alternadas.

#### *Martes 2 de Marzo – 2010*

Voy encontrándome más cómodo con el sistema de trabajo de tener que ir continuamente verificando los fragmentos seleccionados con el texto de las traducciones. Creo una dinámica más eficiente que consiste en hacer clips independientes de cada respuesta y cada personaje con la selección del discurso que a hecho el director. Después, en vez de hacer pruebas con las imágenes hasta llegar a una conclusión mediante el ensayo – error, sobre el papel y tras re-leer mucho las traducciones veo de qué manera puedo articular el discurso. Una vez encontrada la formula hago el montaje.

Al hacer las dos versiones de la secuencia veo que:

- La secuencia A es menos dinámica pero se comprende mejor el texto.
- La secuencia B por el contrario es más ágil pero al pasar de un personaje a otro se pierde el hilo conductor de cada uno.

Una vez más el material de Mayte es más deficiente que el resto, no da respuestas claras y concisas si no que le cuesta zanjar un apartado para pasar a otro además debido a la entonación parece que siempre le queda algo por decir y los cortes no quedan bien.

También hago unas anotaciones de modificaciones que creo que se deberían hacer pero antes prefiero consultarlo con el director.

NOTAS:

SECUENCIA TIPO – A:

-Lory Watson cortar después de "romanticismo".

-Sven, dice algo interesante con el título ¿Se pone?

-Maite, la primera pregunta "Cuando comenzaste a escribir…" divaga mucho ¿Por cual se cambia?

-Lori, cortar la pregunta "Cuando comenzaste…" en "…ya hace mucho tiempo"

-Maite, "objetivos" cortar en "…el proceso performativo"

#### *Miércoles 3 de Marzo – 2010*

Retoco las transiciones y los cortes. En este caso las diferentes selecciones de discurso de los personajes no van al corte. Esta decisión viene dada por intentar seguir con el criterio utilizado y dado que son respuestas de distintas preguntas se separan por un fundido rápido a negro.

#### *Lunes 8 de Marzo – 2010.*

Reunión de todo el grupo con el director.

Se visionan las dos versiones de bloques de secuencias sobre las preguntas de presentación de los proyectos de cada personaje. Pero solo mi parte, falta la pieza de Pepe. Finalmente se escoge la versión A en la que las respuestas no se alternan y se dividen en bloques de cada personaje.

Se decide eliminar la parte de Maite por ser demasiado confusa.

Además se da el guion de trabajo para esta semana:

-Que cada editor cree una secuencia musicada de 4 min de duración aproximadamente.

#### *Martes 9 y Miércoles 10 de Marzo – 2010.*

Para la creación de la secuencia musicada tengo que revisar todo el material "extra" de Sven para ver de qué manera lo abordo. Encuentro que hay muchas imágenes con motivos naturales con el denominador común de que todos los elementos que aparecen en ellas están movidos por el viento. Me parecen imágenes sugerentes y decido utilizarlas para la creación de la secuencia. Escojo como música la canción "Tid" del disco "Chamber Samba" de Sven. Hago un montaje simbólico guiándome con la música como elemento rítmico.

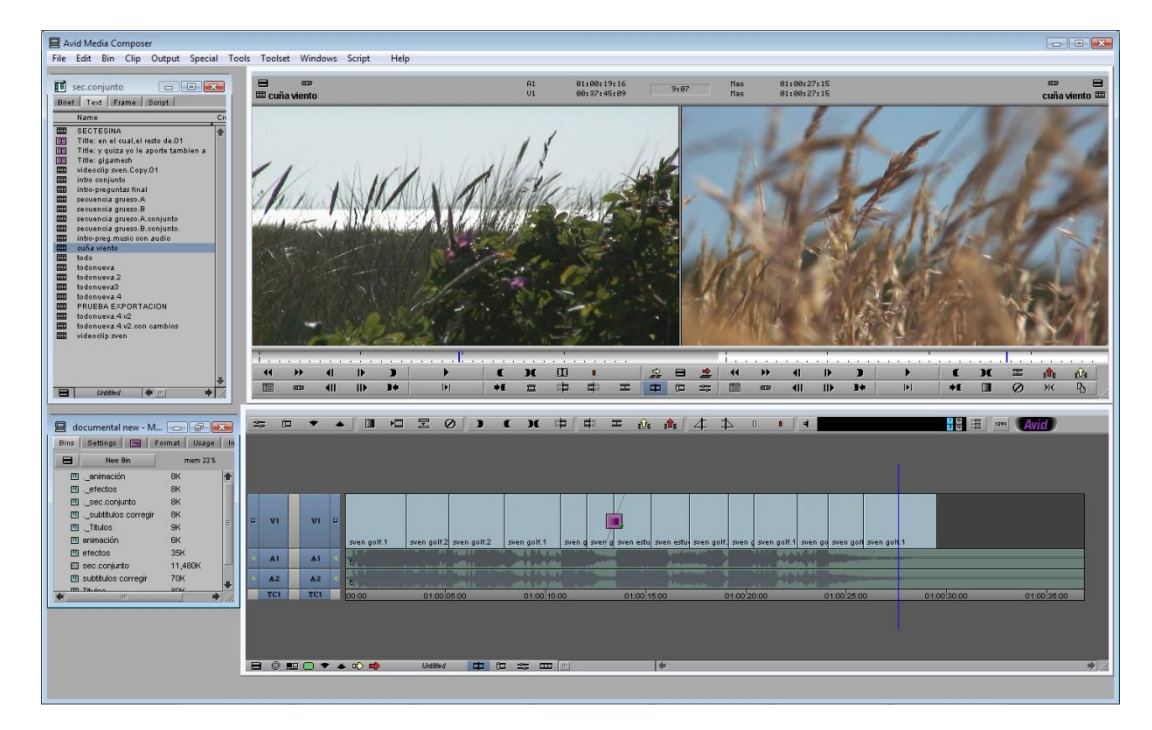

*Fig.7.- Imágenes del montaje de la secuencia musicada con el viento como temática.*

#### *Lunes 15 de Marzo – 2010.*

Reunión de todo el grupo con el director.

Se hace un visionado de la parte que faltaba de Pepe Jorro y de la secuencia músicada de de Sven..

La secuencia de Pepe se da por buena aunque tengo que hacer algunos ajustes a la hora de insertarla con el resto.

En cuanto a mi secuencia musicada no termina de convencer el director piensa que es demasiado melancólica y me sugiere que pruebe con otra música.

El director nos comenta que se va a poner en contacto con el ganador de la *IV Mostra Audiovisual de Gandía* para ver si quiere colaborar en el proyecto realizando unas secuencias de animación.

Como falta la secuencia musicada de Kathrin que le corresponde a Pepe Jorro y yo tengo que repetir la que hice de Sven, no se dan nuevas órdenes de trabajo.

#### *Martes 16 y Miércoles 17 de Marzo – 2010.*

Preparo la pieza creada por Pepe Jorro para insertarla con el resto. Para ello tengo que volver a cortar las transiciones entre planos pues en este caso Pepe ha enlazado los planos con fundidos de imagen a imagen y no es el criterio acordado. Además ha hecho un bloque cerrado entre sus dos personajes y la parte en la que mencionan el titulo va a ir alternada por lo que hay que reorganizar todo el material.

En cuanto a mi secuencia musicada no encuentro entre la discografía de Sven una canción acorde a la idea que tengo para la pieza. En teoría tengo que buscar una canción menos melancólica, hay algunas que ya están utilizadas por el equipo de audio y otras que aparecen diegeticamente en el material filmado y en ningún caso vamos a repetir una música. Finalmente me decanto por "Despois dos Arcos" del mismo disco. No estoy muy convencido del resultado, estaba muy hecho ya a la prueba anterior y esta no deja de extrañarme pero como la decisión final no es mía finalizo la secuencia para que el director decida.

#### *Lunes 29 de Marzo - 2010.*

Reunión de todo el equipo con el director.

Se hace un visionado de todo lo montado hasta ahora. La secuencia musicada de Kathrin sigue sin estar terminada por lo que la única novedad son mis secuencias musicadas que siguen sin convencer al director para la función que el creía conveniente aun así me dice que no las deseche pues pueden servir más adelante.

Comentamos la posibilidad de ir añadiendo los rótulos de presentación de cada personaje con sus respectivas disciplinas, en un principio acordamos de insertarlos en las secuencias donde ellos hablan de su proyecto pues todo lo anterior se puede considerar como una introducción.

Yo le sugiero al director modificar el orden de los personajes en la secuencia en la que hablan de la música, creo que el discurso estaría mejor articulado si cambiamos el orden de Lori por Mayte. El director ve acertada la idea y me da pie para hacer la modificación.

También me dice que revise la secuencia de Juan Parra en la que habla de su tesis pues le parece repetitiva.

Aparte de estas dos modificaciones y de la creación de rótulos sugiere que haga una exportación de todo lo editado hasta el momento para dársela y que lo pueda revisar con más calma.

#### *Martes 30 y Miércoles 31 de Marzo – 2010.*

Cambio el orden de Lori y Maite en la secuencia en que hablan de la música. El discurso está mejor articulado y es más coherente.

En cuanto a la secuencia de Juan Parra localizo dos fragmentos que se podrían suprimir sin alterar apenas el discurso. Lo consulto con Pepe pues la secuencia es suya, está de acuerdo así que suprimo esos dos fragmentos acortando la secuencia casi dos minutos.

Para la creación de los rótulos decido ubicarlos en el primer plano de cada un después de que dicen el titulo de su tesis. El problema es que Mayte no aparece más en esa secuencia pues se elimino su material por ser demasiado confuso. No creo que importe demasiado ya que el director en más de una ocasión nos ha dicho que nos preocupemos por las asimetrías.

En cuanto a la composición, la ubicación espacial del rotulo en cada plano es distintos pues los elementos que aparecen el también lo son.

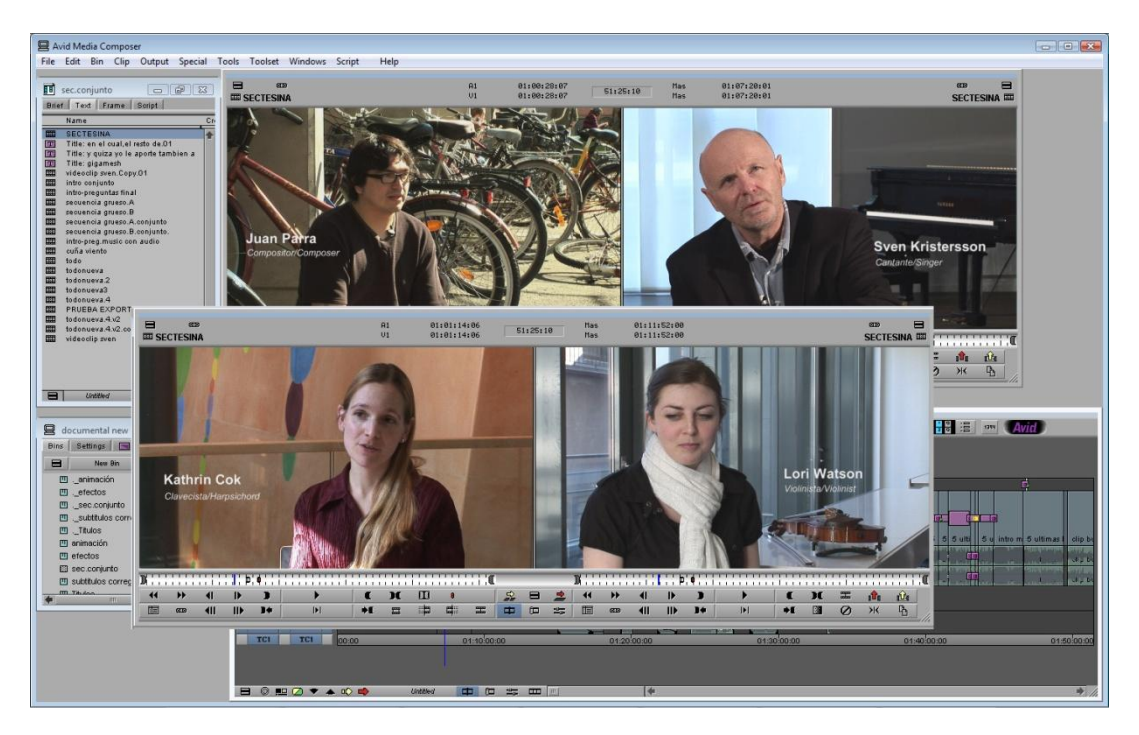

*Fig.8.- Imágenes de los rótulos de presentación.*

Para la exportación que me solicito el director decido hacerla en comprimida en *mpeg 2* a calidad óptima pensando que el archivo no ocupará mucho y se verá más o menos bien. Después de casi dos horas de exportación obtengo un archivo de 8gb con una calidad bastante mediocre y que esta deformado por no tener el aspecto de pixel correcto.

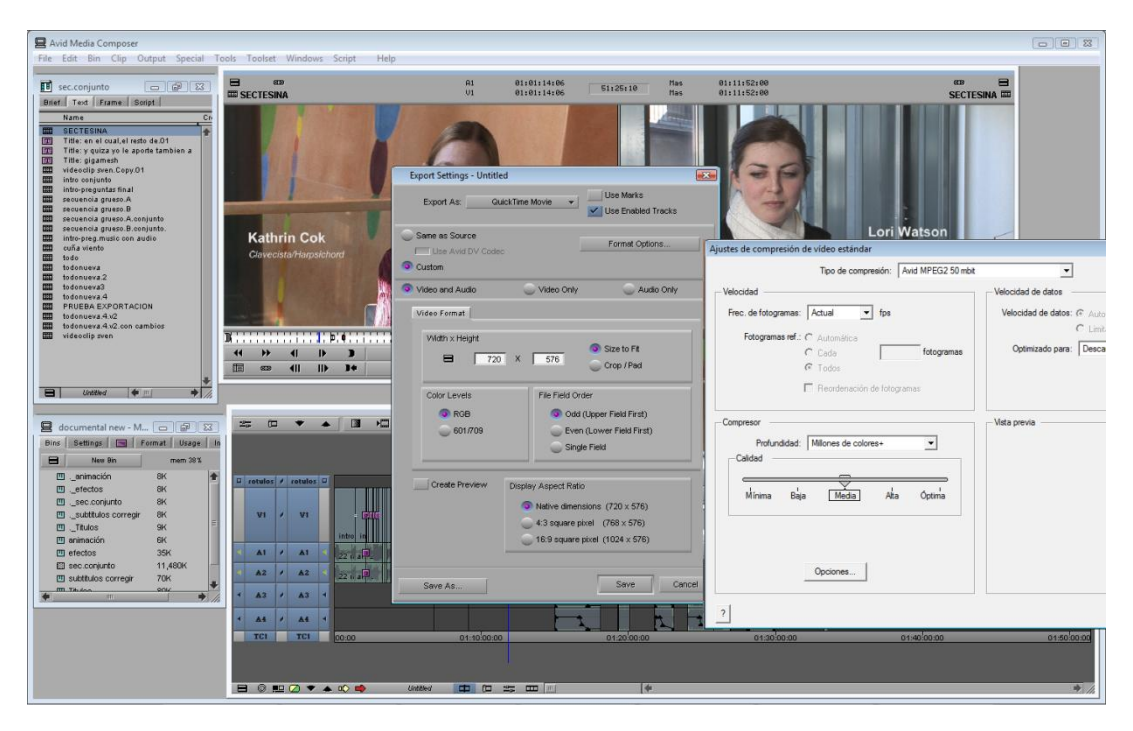

*Fig.9.- Detalle de los settings de exportación.*

#### *Lunes 5 de Abril – 2010.*

Me reúno con el director, hacemos un visionado de las correcciones realizadas y se da el visto bueno. Los rótulos de los personajes también son dados por válidos.

Se debate la idea de crear una nueva secuencia musicada de cada personaje que nos introduzca en lo que sería la siguiente secuencia que va a tratar las ponencias de cada uno y un discurso ya más concreto de sus trabajos.

Me pongo en contacto con la dirección del máster para ver de qué manera se podría ampliar el horario del aula para trabajar en ella pues se acerca el final de curso y seguramente haya que ampliar los días de trabajo para sacar el documental adelante. Me comunican que se va a estudiar y que me darán una respuesta lo antes posible.

#### *Martes 6 y Miércoles 7 de Abril – 2010.*

Tengo que crear tres secuencias musicadas, una para Sven otra para Lori y la ultima para Mayte.

Para la de Sven vuelvo a revisar todo el material extra que tengo. Viendo las posibilidades decido hacer una secuencia tipo "Un día en la vida de Sven" Utilizando imágenes de estudio que no se habían seleccionado antes, imágenes de Sven jugando al golf, conversando con su mujer, conduciendo… y por ultimo imágenes de su ponencia en Oslo pues esta secuencia va a ser introductoria de ese tema.

Después de decidir a groso modo que imágenes van a formas la pieza escucho la discografía de Sven para hacer la selección de la música, aparte del por la melodía me fijo también en la duración pues no debe de ser demasiado corta.

Finalmente me decanto por:

Utilizo como ventana o elemento de transición para pasar de un escenario a otro una lámina pintada que sujeta Sven.

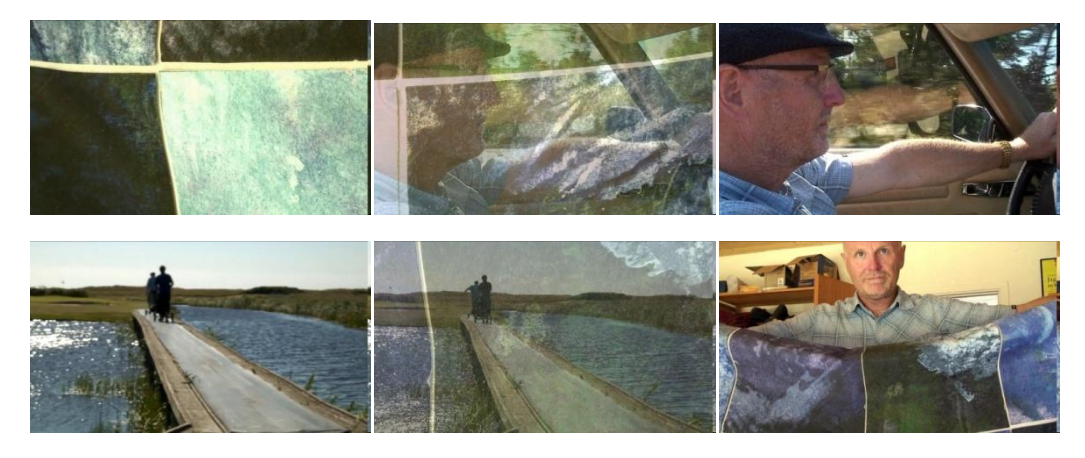

*Fig.10.- Detalle del recurso de transición.*

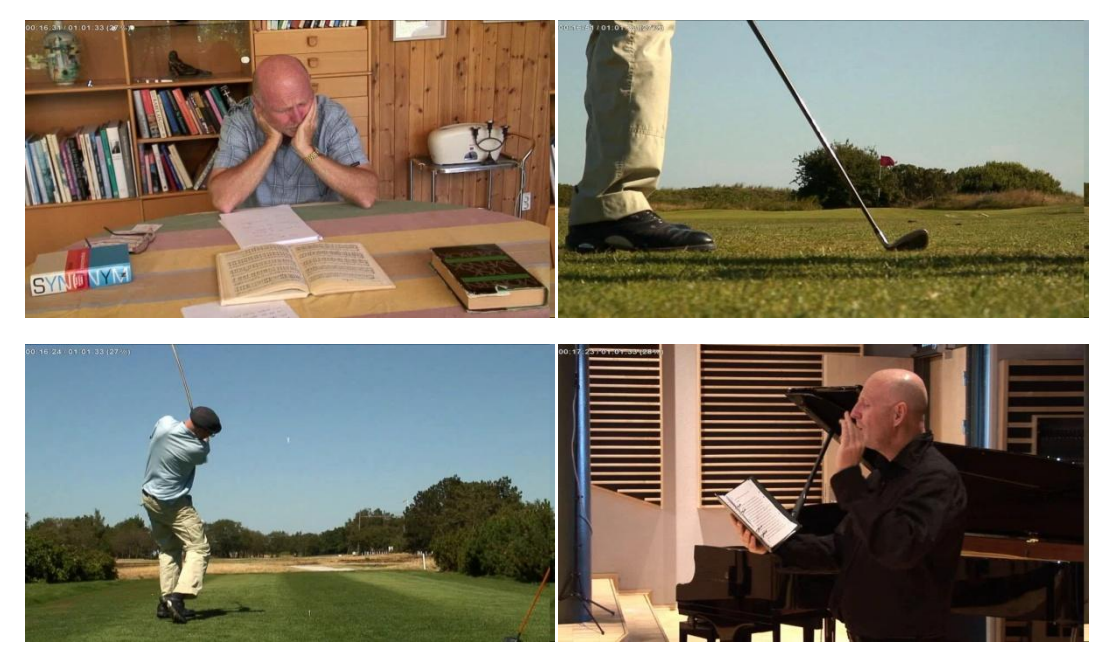

*Fig.11.- Imágenes de la secuencia musicada de Sven.*

Para Lori no hay imágenes de recurso aparte de las de la ponencia que se utilizaran posteriormente por lo que decido utilizar una interpretación que hace en una pausa de la entrevista.

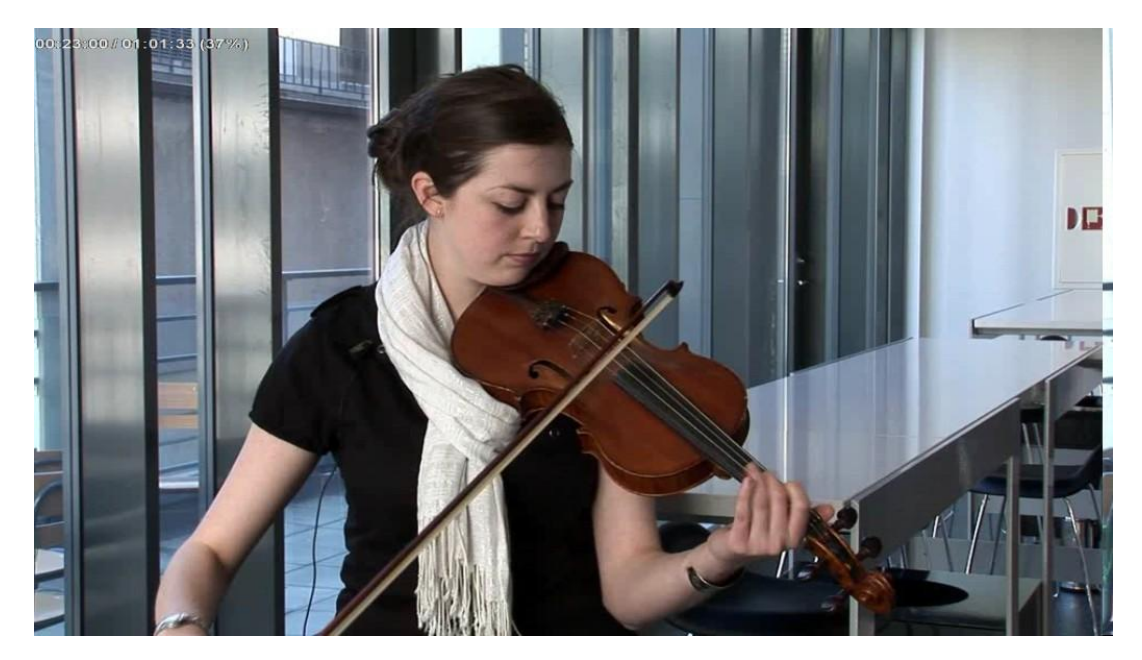

*Fig.12.- Imagen de la interpretación de Lori Watson.*

En cuanto a la secuencia de Mayte hay unas imágenes muy sugerentes de un ensayo. Al estar grabadas con una sola cámara es imposible hacer un montaje multi-cámara donde todos los instrumentos vayan síncronos con la música que evidentemente tiene que ser continua. La estrategia que sigo es coger el fragmento de ensayo donde más planos buenos salen de Mayte. Ella toca el violonchelo además con una técnica de golpeos, pellizcos que es difícil de falsear en caso de desincronizar la música y el video. Por lo que del fragmento seleccionado solo dejo síncrono las intervenciones de Mayte y con el resto de imágenes voy completando el montaje. Para disimular la asincronía hay que analizar bien el ritmo, mostrar un plano de los instrumentos de viento cuando lo que predomina en el audio son los vientos, en fragmentos comprometidos usar generales o el recurso de la pantalla para que no se aprecien bien los gestos de los músicos… Con estos elementos creo que consigo un buen montaje, me quedo satisfecho con el resultado.

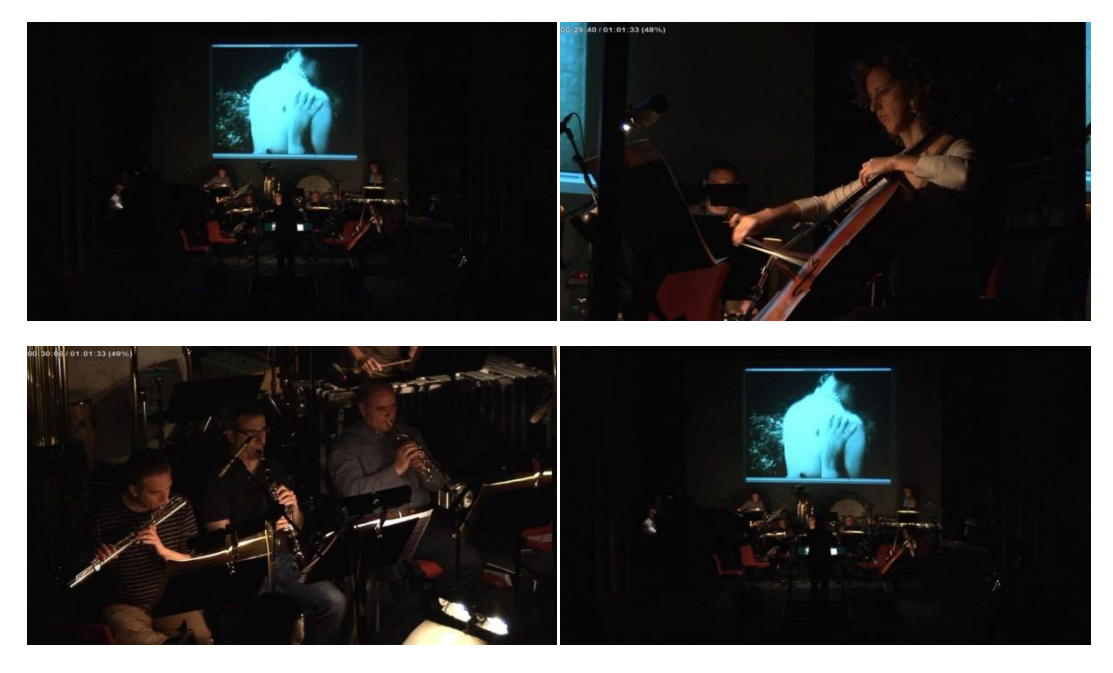

*Fig.13.-Imágenes de la secuencia musicada de Mayte.*

#### *Lunes 12 de Abril – 2010.*

Me reúno con el director .

Hacemos un visionado de las secuencias musicadas que he realizado esta semana. Al director le gustan bastante y las da por buenas.

El grafismo también se da por bueno y aunque hay que revisar algún texto la composición, tipografía… son aceptadas.

El siguiente paso a realizar es montar las secuencias de las ponencias o conferencias de cada personaje. El problema llegados a este punto es que de Mayte y de Kathrin no hay material de estas conferencias. Aunque anteriormente se había incluso fomentado la asimetría, en este caso interesa tener imágenes de este momento de todos los personajes pues es el tema central del documental. El director me comenta que Katrin Cok va a venir a Valencia a dar una conferencia con lo que se podría ir a grabar y así tener ese material. Lo mismo pasaría con Mayte , hay la oportunidad de grabar una conferencia suya y el fragmento de las ponencias estaría completo.

Pero de momento no hay fechas fijas ni nada, no deja de ser una hipótesis así que tengo que empezar con lo que tengo que es Sven y Lori.

#### *Martes 13 y Miércoles 14 de Abril – 2010.*

Para las secuencias de las conferencias tengo que volver a la estrategia de guiarme por el texto de las traducciones mas que por la imagen. Selecciono en los textos de Sven y Lori los fragmentos mas relevantes, posteriormente los identifico en el video y monto la secuencia.

Las imágenes de Lori están muy oscuras tengo dudas de si se conseguirán salvar. Aplico la corrección de color en la que aplico el auto negro y auto blanco, el resultado no es suficiente. Fuerzo la imagen subiéndole las luces con la herramienta de curvas y consigo un resultado bastante mejor, hay que probar a hacer una exportación de ese fragmento para ver cómo se comporta el material después de una compresión.

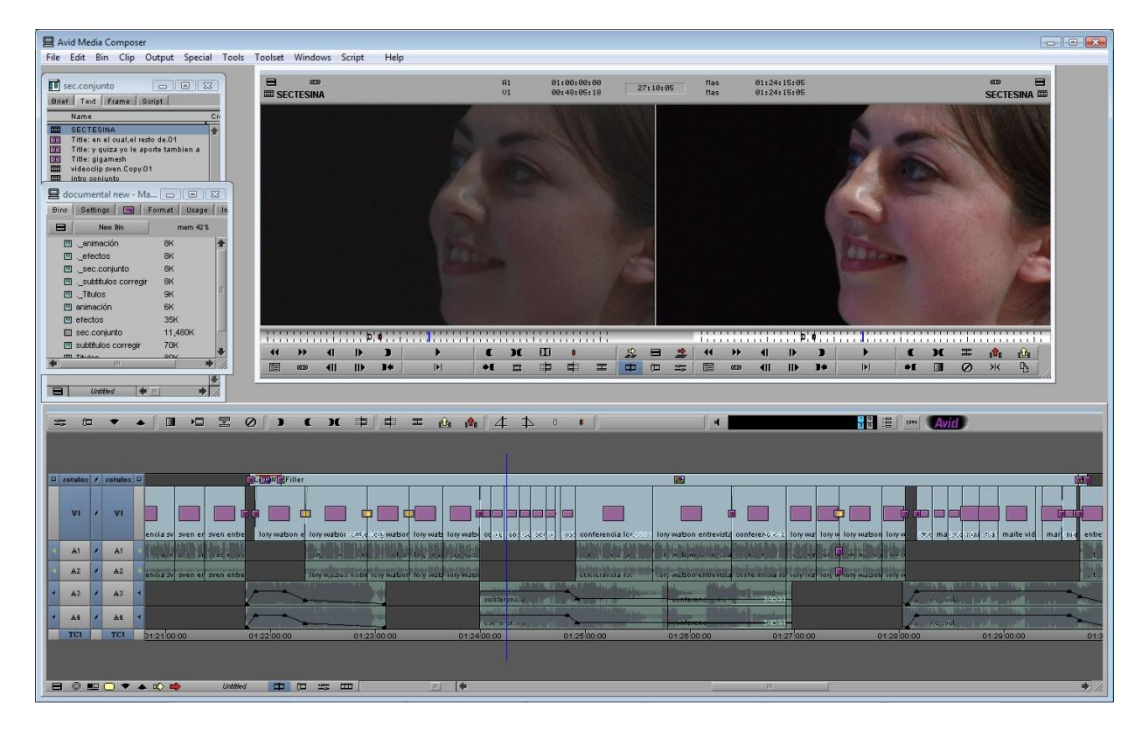

*Fig.14.- Comparación del antes y después de la corrección de color.*

Revisando las secuencias musicadas de la semana pasada decido hacer un cambio. En vez de que entre la imagen y el audio a la vez por fundido en la secuencia de Mayte y en la de Lori, doy más coleo por delante al audio para que entre sobre negro dos segundos antes que la imagen. Es un recurso que me parece interesante, le da más presencia a la música y crea expectativas. Además me abre la posibilidad de insertar los rótulos en ese momento sobre el negro o después sobre la imagen.

#### *Lunes 19 de Abril – 2010.*

Reunión de todo el equipo con el director.

Visionamos de nuevo mis secuencias musicadas pues la semana pasada no estaba todo el grupo. Pepe Jorro trae también las secuencias de Katrin y Juan Parra.

Se certifica que va a ver una aportación por el ganador de la *IV mostra*. Consiste en una animación en la cual crecen unas plantas de un libro. La pieza se dividirá en fragmentos y se insertara entre las distintas secuencias.

En cuanto a las secuencias de las conferencias el director comenta que no es lo que él quería. Sugiere que las imágenes de las ponencias se alternen con el material de las entrevistas que falta. Estaríamos ablando de las siguientes preguntas:

 -¿Cómo pueden llegar a ser las consecuencias de tu investigación para tu futuro como intérprete?

 -¿Qué aspectos de tu práctica artística podrían experimentar un cambio o una evolución?

 -¿Puedes decirme algo sobre lo que crees que son los aspectos mas importantes de tu investigación como intérprete?

 -¿Crees que la investigación artística puede provocar consecuencias en nuestra cultura musical europea?

 -¿Qué tipo de efectos te gustaría producir con tu música en la vida cotidiana de la gente?

Además de esto tengo que importar e insertar el material de Pepe.

La dirección del máster me ha contestado positivamente a mi solicitud se va a ampliar un día más la disponibilidad del aula además de abrir mañana y tarde los días que no haya clase. Es una noticia muy buena pues hay muchos asuntos en el aire que se tendrán que solucionar a última hora, añadido a los trabajos de cada asignatura se va a traducir en un incremento considerable de horas de trabajo.

#### *Martes 20, Miércoles 21 y Jueves 22 de Abril – 2010*

Estas secuencias de las ponencias tienen una complicación extra. Ya no es simplemente seleccionar lo más relevante en una respuesta o articular un único discurso con varias respuestas a una misma pregunta de uno o varios personajes.

En este caso hay que construir un discurso mezclando las respuestas de del guion de preguntas visto anteriormente con los discursos de sus ponencias.

Volvemos a los textos. Hay que estudiar bien que responde a cada pregunta y buscar coincidencias en los discursos de las ponencias. A coincidencias no me refiero que digan lo mismo porque entonces estaríamos redundando. Tienen que complementarse mutuamente, de modo que el discurso avance, el espectador no se pierda y pueda construir una idea más o menos concreta del tema que se trata.

Una vez que sobre el papel está decidido el orden de los fragmentos se realiza el montaje de las imágenes. Puede suceder que aun estando el discurso bien estructurado las imágenes choquen por algún motivo, escalas de los planos, entonaciones al principio o al final del plano… En ese caso hay que reajustar los coleos de los planos sin variar el discurso, esto prácticamente es un trabajo de *frame* a *frame*. Si aun así las imágenes siguen chocando solo queda probar con otro orden, añadir más información o por ultimo supeditar el discurso a la estética o viceversa.

#### *Lunes 26 de Abril – 2010.*

Reunión de todo el equipo con el director

Se muestra todo el material nuevo y en general se da por valido. Solo se comentan posibles mejoras en la secuencia de Lori y en la de Juan Para que parece repetitiva.

En cuanto a la de Sven se me da un DVD que contiene imágenes de una actuación, "Gilgamesh". Hay que ver la posibilidad de insertar imágenes de esa actuación para enriquecer mas la secuencia.

#### *Lunes 3 de Mayo – 2010.*

Reunión del equipo con el director.

No se expone material nuevo. Hacemos un repaso general de cómo va el trabajo.

Hasta que no llegue más material nuevo no hay mucho que avanzar en el montaje por lo que el trabajo se centrara mas en otros aspectos.

-Importar el material de Pepe.

-En la secuencia de presentación de la tesis retocar el fragmento de Juan Parra. (Kathrin se tiene que modificar).

-Estudiar bien lo referente al códec *DNxHD de Avid*.

- -Revisar la corrección de color en la parte de Lori. Aplicar al resto del material.
- -Completar los rótulos con la disciplina de cada uno.
- -Si me da tiempo subtitular.
- -Exportar una secuencia entera.
- -Importar material de nuevo de Sven.

#### *Martes 18, Miércoles 19 y Jueves 20 de Mayo – 2010.*

Importo el material de Pepe y vuelvo a revisar la secuencia de Juan Parra, elimino algunos fragmentos que no aportan demasiado, no hay mucho margen de acción sin modificar mucho la secuencia.

La parte de Kathrin de momento no hay que tocarla pues cuando se inserte el nuevo material cambiara por completo.

Se acerca el momento en que haya que exportar todo el material para hacer la autoría. Al ser la primera vez que trabajamos con material en HD hay dudas en cuanto como se debe exportar para encontrar una buena relación calidad - peso. Consulto a Gabriel Corbella profesor de edición no lineal y especialista en *Avid*, me recomienda que pruebe con el códec *DNxHD de Avid*.

Para cerciorarme de que resultado sería mejor hago una secuencia con fragmentos de todos los escenarios para ver cómo se comporta con los distintos colores y luces. La exporto probando varias opciones, para una secuencia de 47 seg. estos son los resultados:

 -AVID DNX -1080p/25, DNxHD 185 10bits, 1440x1080 =1'03gb -AVID DNX - 1080p/25, DNxHD 120 8bits, 1440x 1080 =702mb

-AVID DNX – 1080p/25, DNxHD 36 8bits, 1440x1080 = 224mb

 Los códec de Avid dan una calidad aceptable aunque se nota la perdida, además el que aporta mayor calidad pesa demasiado.

-H264 – Calidad alta, 1440x1080 =120mb

Buena calidad y peso aceptable pero da problemas con relación de aspecto.

#### -**HDV 1080/25p =151mb**

 Mejor opción de las probadas no se aprecia pérdida de calidad en la imagen y prácticamente también ofrece el mejor resultado en cuanto a peso.

-MPEG2= 299mb

 Como en el H264 da problemas con el aspecto de pixel aun configurando bien todos los *settings*, puede ser problema del reproductor.

-ANIMACIÓN= 4'24gb

Demasiado pesado.

Se va a conservar una copia en soporte digital y conviene que el códec usado no de problemas de relación de aspecto con los reproductores más comunes tanto de *windows* como de *mac*. Lo mismo sucede con la dominancia del campo por lo que se exporta en progresivo - 1080/**25p**.

Comienzo la corrección de color del todo el material. Las imágenes están bastante bien de por sí, los balances de blancos son correctos por lo que la corrección se limita a contrastar un poco la imagen. Como no dispongo de un monitor de tubo para ver el resultado utilizo el *vectorscopio* de *Avid* con la señal de luma para guiarme.

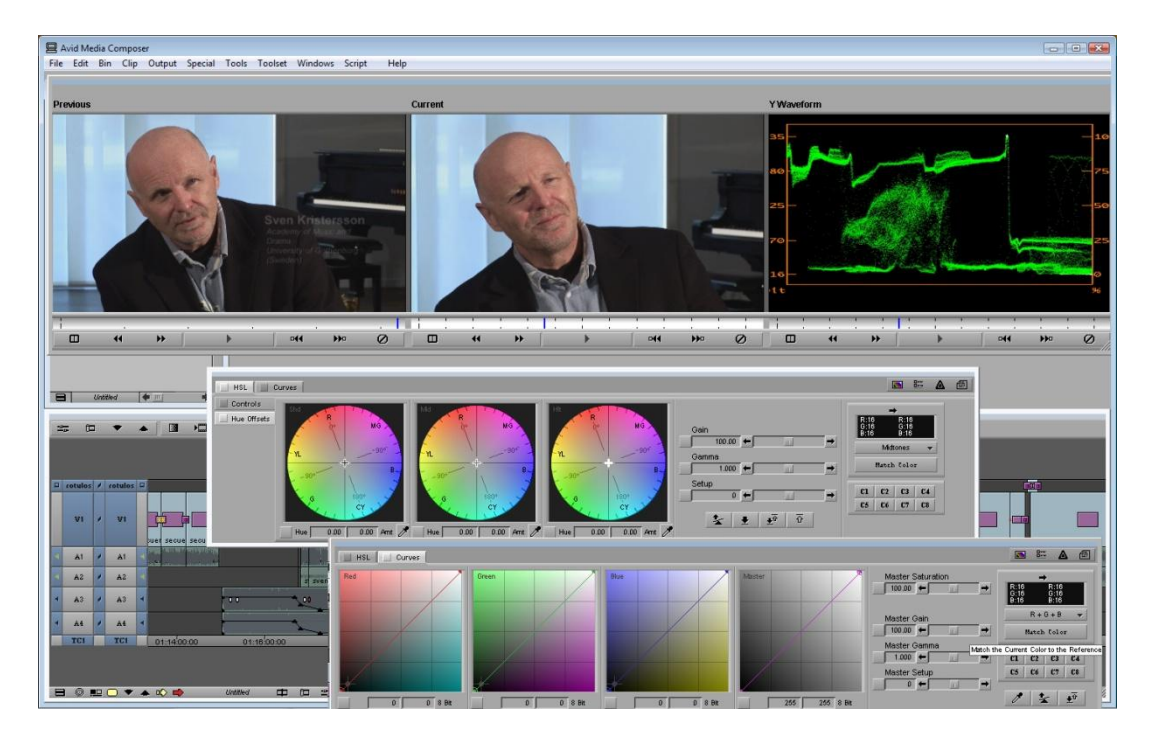

*Fig.15.- Herramienta de corrección de color de Avid.*

El subtitulado va ser un trabajo pesado. Identifico cada fragmento del texto con su plano correspondiente, cada subtitulo debe durar más o menos lo mismo que el tiempo que tarda en decirlo, analizo los tiempos y las pausas del discurso para crear cada subtitulo, la oración no puede ser demasiado larga por que el tiempo en pantalla sería insuficiente para leer el subtítulo.

Para importar al proyecto el material nuevo de Sven tengo que transcodificarlo primero para ello utilizo el Sofware *Adobe Encoder* pues aunque no sea el más rápido me permite hacer una batería de exportación para sacar primero breves pruebas con distintos codecs y ver cómo se comporta el material.

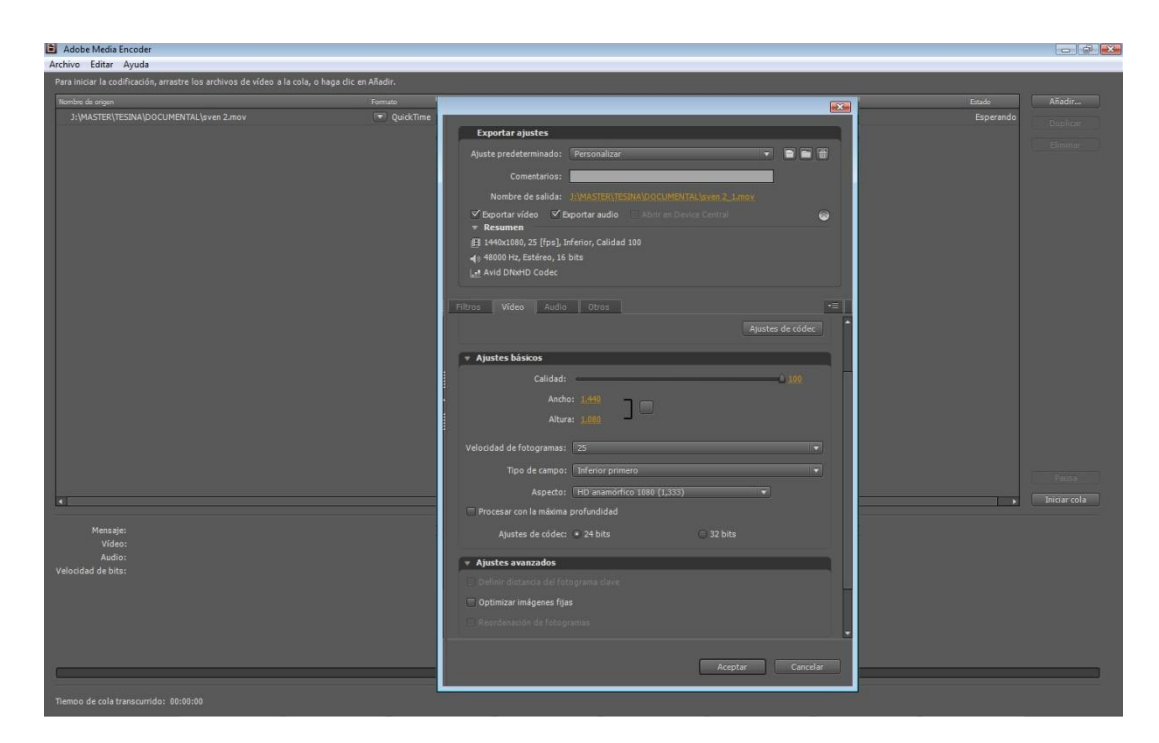

*Fig.16.- Detalle del software Adobe Encoder.*

Una vez tengo el archivo y visiono el material me doy cuenta de que es la misma pieza de la cual interpreta un fragmento en la ponencia. Lo malo es que las interpretaciones se dan en circunstancias muy distintas y es difícil encontrar los puntos de coincidencia para en el montaje poder pasar de una a otra.

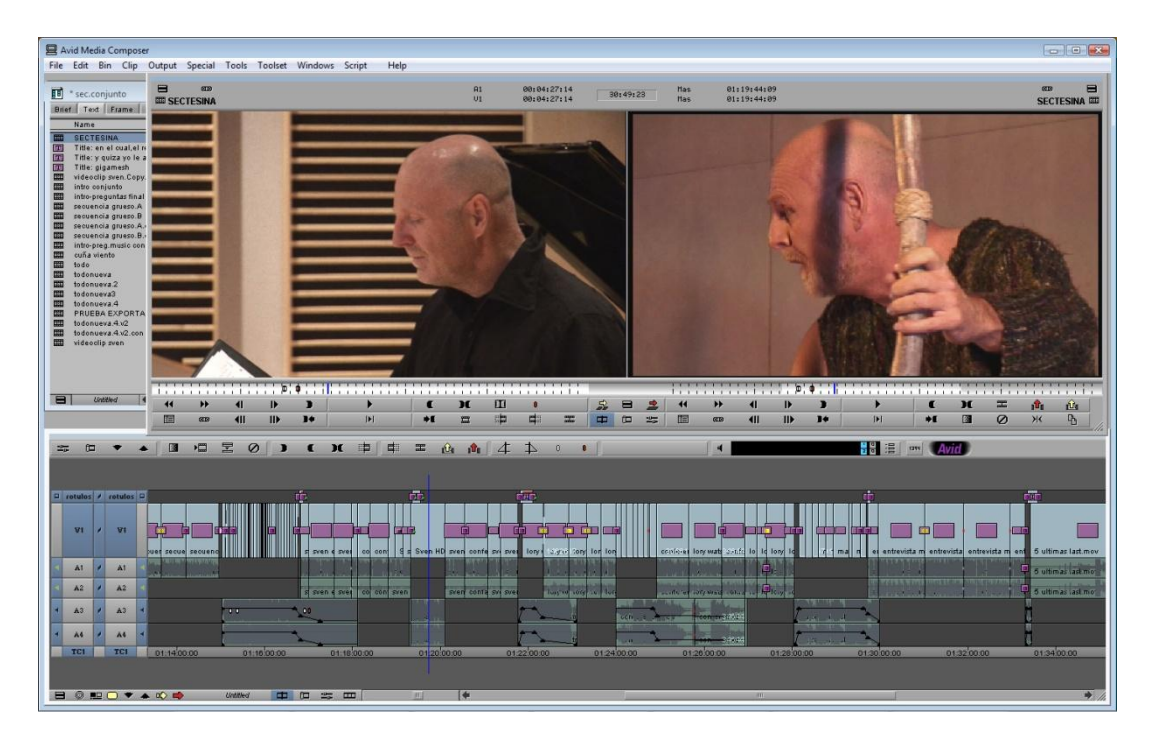

*Fig.17.- Punto de coincidencia de las interpretaciones.*

Como además no entiendo lo que dice tengo que hacer un estudio así de primitivo para encontrar esos puntos:

- 13,45- Momento pandereta.
- $16,42 17,19 -$  Tambores.
- 20,08 21,00 Declamación.
- 21:39 22,28 Crescendo tambores.

#### **22,45 - PUNTO DE SINCRONÍA CON LA CONFERENCIA**

**24,43 - PISOTÓN**

#### **25,10 - DECLAMACIÓN CHULESCA.**

- 33,11- Momento de tensión, berimbao.
- 37,41 voz aguda.
- 38,29 Gran fiesta pandereta.

41,37 – Entonaciones raras.

56,41 – Tocando la vasija y el violín.

Finalmente no utilizo este recurso para el montaje y lo inserto cuando hace referencia a esta actuación en la entrevista. En un fragmento encabalgo la voz en off de Sven sobre las nuevas imágenes y en otro encabalgo un breve fundido de la música sobre las imágenes de la entrevista y luego mantengo el sonido diegético de la actuación.

#### *Martes 25 de Mayo – 2010*

Se hace un visionado de todo el material con las nuevas incorporaciones y se le da el visto bueno. Solo se plantean los siguientes retoques:

-Sec. "Music" quitar el zoom de Juan Parra.

-Sec."Títulos" cortar a Sven en *"…yo realmente disfruto pensando…"*

-Kath, cambiar en el rotulo "teclista" por "clavecista"

-Cortar la siguiente secuencia en "*thats very interesting…"*

-Juan parra. Cuando pasamos a la parte de *"…generative…"* hacer un fundido muy largo, de figura a figura

Comento que hay zonas en las que los subtítulos se leen mal porque el fondo es muy claro, se plantean varias soluciones, cambiar el color de la letra en esos fragmentos, contornear las letras… yo propongo hacer un rectángulo negro con muy baja opacidad para ponerlo debajo.

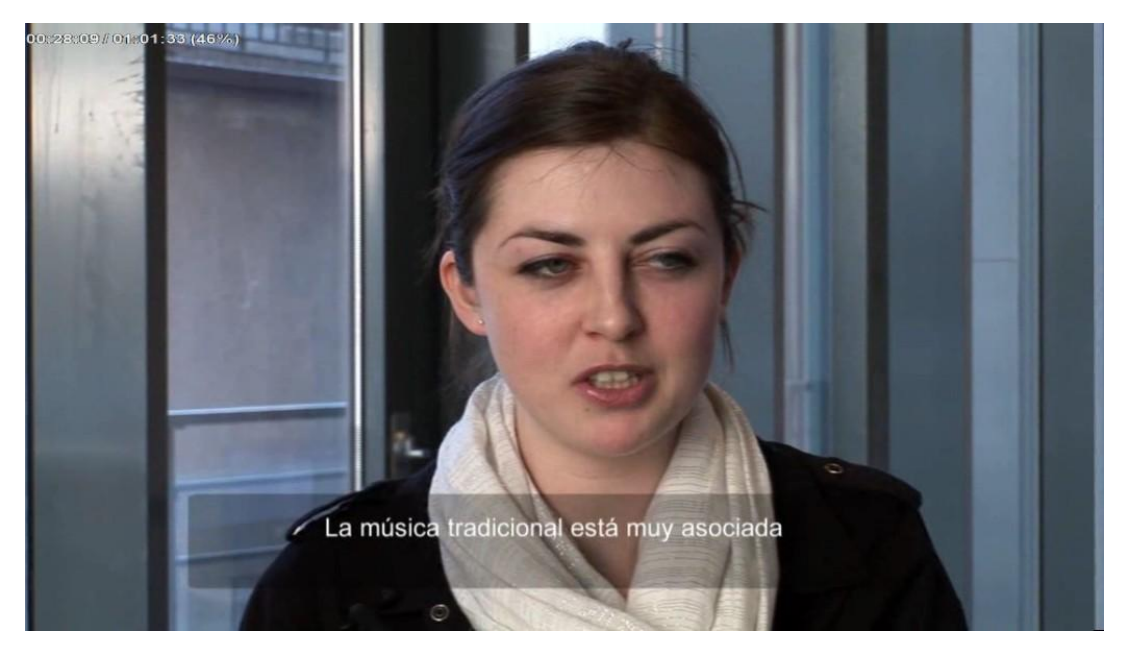

*Fig.18.- Detalle de la máscara para hacer legibles los subtítulos.*

Este recurso se elimino en la última fase del proceso.

También informo al equipo de que aunque Juan Parra habla en las entrevistas en castellano la conferencia la da en Ingles. Además como la primera intención era hacer un documental bilingüe habría que traducir también al Ingles las partes en que se habla en castellano. El director no puede hacer frente a esta petición por tener mucha carga de trabajo, Daniel Grau del equipo de audio se ofrece voluntario para hacerlo.

David el animador ha colgado la primera secuencia de la animación en *Megaupload*, el director nos da el enlace para descargarla.

#### *Miércoles 26 y Jueves 27 de Mayo*

Al importar el cilp de la animación descubro que esta a una resolución inferior de la del proyecto, nosotros trabajamos a 1440x1080 y la animación esta a 1080x720. Me pongo en contacto con el animador para comentarle el problema y me dice que va a tener dificultades para trabajar en HDV por la potencia de su equipo.

Inserto la animación y re-escalo la mitad del clip para que el equipo vea como viene el material y la calidad que pierde al adaptarlo a nuestra resolución.

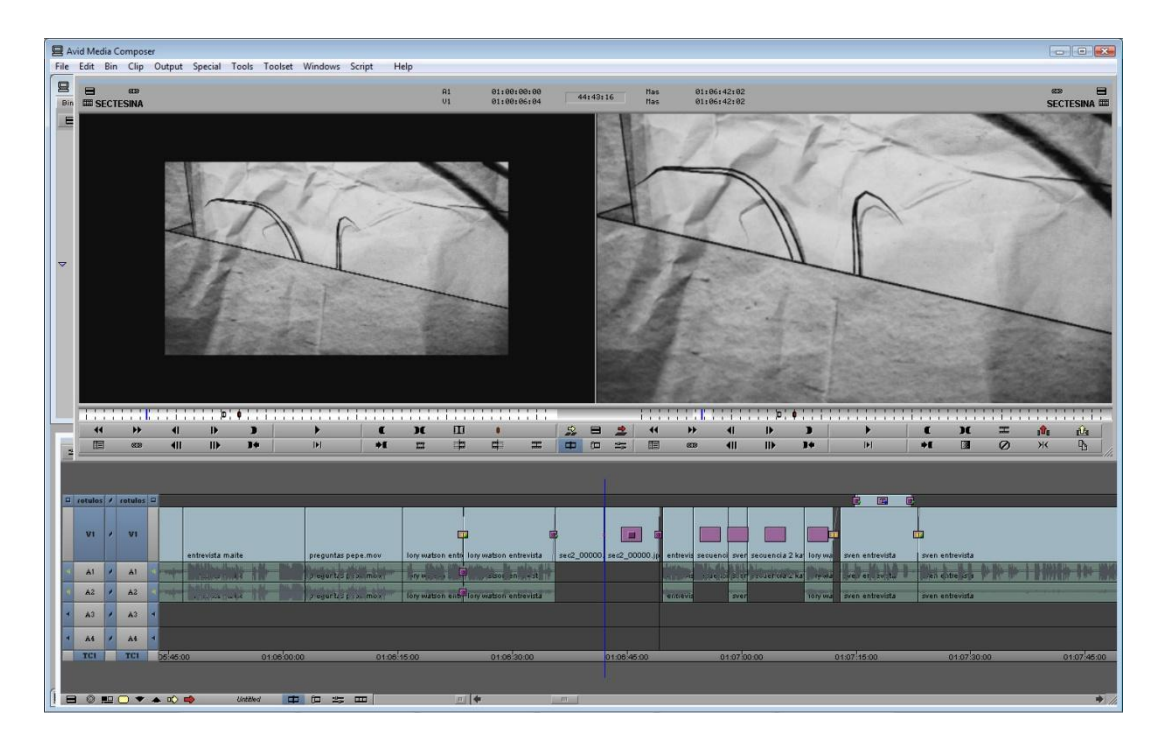

*Fig.19.- Imagen ilustrativa de la diferencia de resolución del archivo.*

Me he puesto en contacto con el cámara y he ido a Valencia a buscar las nuevas grabaciones de Mayte y Kath.

Capturo todo el material y exporto un clip con el material de Kath para que Pepe Jorro monte su secuencia. El material me parece muy inferior en calidad estética, mientras las grabaciones originales de las ponencias están grabadas en un salón de actos o similar, estas están grabadas en un aula, cromáticamente son muy pobres. Pero llevamos un mes esperando por estas imágenes y hay que utilizarlas.

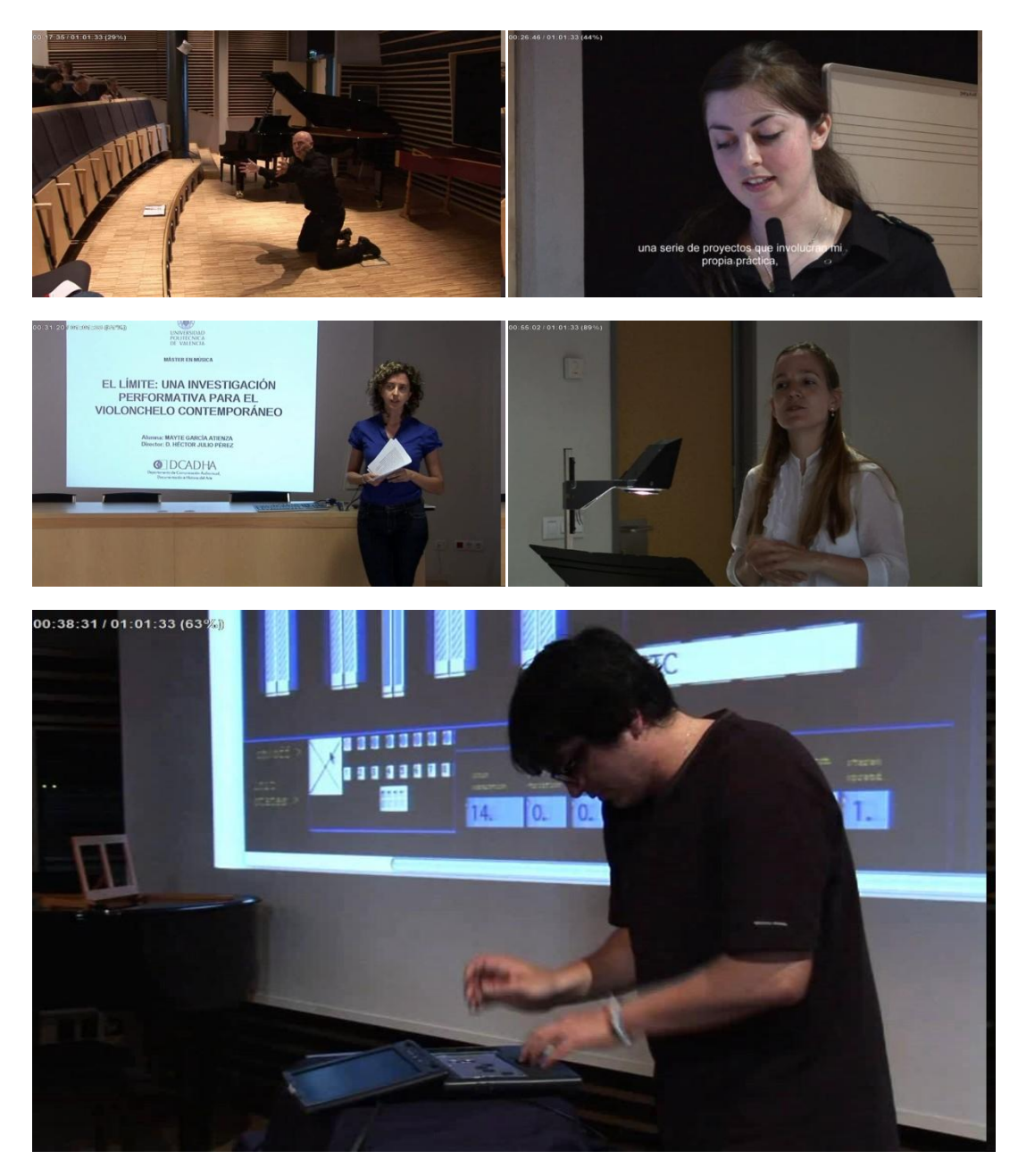

*Fig.20.- Imágenes de las distintas ponencias.*

He terminado la corrección de color de todo el material.

El subtitulado es tedioso y avanzo más lentamente.

#### *Lunes, 31 de Mayo -2010*

Reunión de todo el equipo con el director.

Le muestro al equipo el problema que hay con la animación. El director va a hablar con el animador, de no poder solucionarse el problema en plazo breve de tiempo no se contara con la animación pues estamos cerca del final del curso.

El equipo de audio muestra las sonorizaciones que proponen para las animaciones, me parece un buen trabajo. El director pide más alternativas.

#### *Martes 1, Miércoles 2 y Jueves 3 de Junio – 2010.*

Ya he insertado los fragmentos de la secuencia de Mayte.

Continúo con el subtitulado.

#### *Lunes 7 de Junio a 19 de Junio - 2010.*

He recibido una llamada del lugar donde trabajo en verano (en Asturias) me comunican que me necesitan lo antes posible. El último examen lo tengo el día 16 pero el documental no estará terminado para esa fecha. Después de comentarles mi situación consigo que me den una prórroga para poder dejar el proyecto lo más cerrado posible y conservar el trabajo.

Hablo con el director mi intención es pasarle el proyecto a Pepe Jorro pues el reside en Benissa y en caso de que no se termine el proyecto dentro del calendario lectivo, evidentemente él tiene más facilidades para continuar con las reuniones y revisiones. Visionamos lo que hay montado hasta el momento y se la da el visto bueno. El director agradece mi compromiso con el proyecto así también reconoce que mi carga de trabajo ha sido superior por lo que no es ninguna osadía que Pepe Jorro se ocupe de lo queda. Por lo que me da vía libre para incorporarme a mi puesto de trabajo siempre y cuando le pase a Pepe Jorro todo el proyecto organizado de tal manera que no haya ningún problema si hay que realizar algún cambio. Recordemos que estamos trabajando con softwares incompatibles por lo que no será tan fácil.

En los días que me quedan por delante me dedico a terminar el subtitulado ingles – castellano, y a preparar el proyecto para dárselo a Pepe. Para ello organizo muy meticulosamente todos los bins y carpetas de mi proyecto en Avid para que en caso de tenerse que abrir el otro editor no tenga que hacer un gran esfuerzo en orientarse y trabajar con este material.

| File Edit Bin Clip Output Special Tools Toolset Windows Script<br>Help<br><b>FU</b> * sec.conjunto<br><b>For District</b><br>$\Box$<br>documental new - Marcos<br>Brief Text Frame Script<br><b>Bins Settings   Settings Format Usage Info</b><br>IN-OUT<br><b>Creation Date</b><br>Duration<br>Drive<br>Mark IN<br>Mark OUT<br>Audio SR Tracks<br>Name<br>Start:<br>Tape Video<br>TapelD<br>mem 48%<br>8<br>New Bin<br><b>SECTESINA</b><br>V1,4 A1-4 TC1 01:00:00:00<br><b>COD</b><br>17/01/2011 21:04:19<br>51:25:10<br>8 <sub>K</sub><br>凹 animación<br>Title: en el cual el resto de.01<br>2:00:00 LaCle (J:)<br>V1<br>HDV 10801 50<br>62<br>09/05/2010 12:45:56<br>01:00:00:00<br>凹 efectos<br><b>BK</b><br>Title: y guiza volle aporte tambien al 09/08/2010 12:32:41<br>2:00:00 LaCie (J:)<br>V1<br>01:00:00:00<br><b>DNoHD 185</b><br>$\sqrt{3}$<br>Title: gigameth<br>09/05/2010 12:31:54<br>2:00:00<br>LaCie (J:)<br>VI<br>01:00:00:00<br><b>DN:dID 120</b><br>回<br>m _sec.conjunto<br>8K<br>2:01:16<br>6:14 01:00:13:00 01:00:19:14<br>videoclip sven.Copy.01<br>09/06/2010 11:07:02<br>V1-3 A1-4 TC1<br>01:00:00:00<br>[11] . subtitulos corregir<br><b>BK</b><br>E<br>intro conjunto<br>10/02/2010 11:00:10<br>3:18.05<br>V1 A1-2 TC1<br>01:00:00:00<br>凹 Titulos<br>9K<br>cm<br>intro-preguntas final<br>23/02/2010 10:37:41<br>7:03:01<br>V1 A1-2 TC1<br>01:00:00:00<br>6K<br>4:36:14<br>m snimación<br><b>BIB</b><br>secuencia grueso.A.<br>02/03/2010 10:40:03<br>V1 A1-2 TC1<br>01:00:00:00<br><b>COL</b><br>secuencia grueso.B<br>03/03/2010 10:48:18<br>4:35:17<br><b>V1 A1-2 TC1</b><br>01:00:00:00<br>凹 efectos<br>35K<br>8.21.04 01:00:00:00 01:08:21:04<br>四<br>secuencia grueso.A.conjunto<br>09/03/2010 10:25:53<br>8:21:04<br>V1 A1-2 TC1<br>01:00:00:00<br>El sec.conjunto<br>11,482K<br><b>COD</b><br>secuencia grueso.B.conjunto.<br>09/03/2010 11:47:24<br>8:21:24<br>01:00:00:00<br>V1 A1-2 TC1<br><b>70K</b><br>Em<br>[11] subtitulos corregir<br>7:01:22<br>3:28:01 01:00:00:00 01:03:28:01<br>intro-preg.music con audio<br>11/03/2010 10:47:39<br>V1 A1-2 TC1<br>01:00:00:00<br>$\overline{a}$<br>cuña viento<br>11/03/2010 11:55:00<br>36.22<br>01:00:00:00<br>V1 A1-2 TC1<br>89K<br><b>ED Titulos</b><br>m<br>todo<br>16/03/2010 19:42:39<br>30:08:22<br>V1-2 A1-4 TC1 01:00:00:00<br>▽ □ sub.ingles-castellano<br><b>COD</b><br>34:44:00<br>V1-2 A1-4 TC1 01:00:00:00<br>todonueva<br>16/04/2010 18:09:30<br>El subjuan parra conf.<br><b>BK</b><br>CD<br>tedonueva 2<br>20/04/2010 18:31:08<br>37:43:11<br>V1-2 A1-4 TC1 01:00:00:00<br>todonueva3<br>23/04/2010 10:42:33<br>57:24:23<br>V1-3 A1-4 TC1 01:00:00:00<br><b>ETT</b><br>凹 _subt.kath.sec.1<br>8K<br>m<br>58:49.02<br>todonueva.4<br>13/05/2010 11:49:30<br>V1-3 A1-4 TC1 01:00:00:00<br>图 . subt.keth sec.2<br>8K<br>m<br>PRUEBA EXPORTACION<br>18/05/2010 12:27:12<br>47.24<br>V1-3 A1-4 TC1 01:00:00:00<br>El subt kath videoclio"<br>8K<br>53:16:15<br>201:10 01:15:12:10 01:17:14:01<br><b>COL</b><br>todonueva 4.v2<br>21/05/2010 11:00:38<br>V1-3 A1-4 TC1 01:00:00:00<br>todonueva.4.v2.con cambios<br>四<br>30/05/2010 16:32:29<br>51:25:10<br>V1-4 A1-4 TC1 01:00:00:00<br>B _subt.lori sec.1<br>8 <sub>K</sub><br>2:15 01:00:24:24 01:00:27:14<br>V1-3 A1-4 TC1 01:00:00:00<br>m<br>videoclip pren<br>30/05/2010 16:39:17<br>2:01:16<br>凹 _subt.lori sec 2<br>8 <sub>K</sub><br>subt.lori videoclip<br>8K<br>El . subt.sven sec.1<br>BK<br>El subt.sven sec 2<br>8K<br>El subt.sven videoclip<br>8K<br>370K<br><b>El subjuan parra conf</b><br>55K<br>El subt kath sec.1<br>凹 subt kath sec.2<br>230K<br>274K<br>m subt kath videoclip'<br><b>74K</b><br>El subt lori sec.1<br>图 subt lori sec.2<br>223K<br><b>736K</b><br>El subt lori videoclip<br>$\blacksquare$<br>$\left  \bullet \right $<br>$\bullet$<br>Untitled<br>凹 subt.sven sec.1<br>94K<br>ĐÞ.<br>Fill subt sven sec 2<br>271K<br>El subt sven videoclip<br>363K<br>啬<br><b>Call Light</b><br>面<br>団<br><b>PHE</b><br>≕<br><b>ENTER</b><br><b>CONTRACTOR</b><br>entrevista mi entrevista entrevista mi enf<br>5 ultimas<br>ry wat secued secue secuend<br>Sven HD sven confe<br><b>Sanfa</b><br>lory #<br>confere)<br>long water<br>511<br>prel<br>3.93<br>tory<br> 0 <br>A1<br>AI<br>6 ultimas<br>中心<br><b>WATER</b><br>A2<br>A2<br>sveri conta svi sve<br>yora.<br>cont sven<br>6 ultima<br>tiven 4 sver<br><b>Cattle of</b><br>colui<br>tos to<br>with world<br>A3<br>A <sup>2</sup><br><b>DOM:</b><br>$-00$<br>$\overline{ab}$<br>$-34600$<br>part in all<br>A4<br>A4<br>145.04<br><b>All Call</b><br>TCI  <br>01:18:00:00<br>TCI .<br>01:14:00:00<br>01:20:00:00<br>01320000<br>01:16:00:00<br>012200:00<br>012400.00<br>01:26:00:00<br>01:28:00:00<br>01:30:00:00 | Avid Media Composer<br>$\blacksquare$ $\blacksquare$ $\blacksquare$ |  |  |  |  |  |  |  |  |  |  |  |  |  |          |
|----------------------------------------------------------------------------------------------------|---------------------------------------------------------------------|--|--|--|--|--|--|--|--|--|--|--|--|--|----------|
|                                                                                                    |                                                                     |  |  |  |  |  |  |  |  |  |  |  |  |  |          |
|                                                                                                    |                                                                     |  |  |  |  |  |  |  |  |  |  |  |  |  |          |
|                                                                                                    |                                                                     |  |  |  |  |  |  |  |  |  |  |  |  |  |          |
|                                                                                                    |                                                                     |  |  |  |  |  |  |  |  |  |  |  |  |  |          |
|                                                                                                    |                                                                     |  |  |  |  |  |  |  |  |  |  |  |  |  |          |
|                                                                                                    |                                                                     |  |  |  |  |  |  |  |  |  |  |  |  |  |          |
|                                                                                                    |                                                                     |  |  |  |  |  |  |  |  |  |  |  |  |  |          |
|                                                                                                    |                                                                     |  |  |  |  |  |  |  |  |  |  |  |  |  |          |
|                                                                                                    |                                                                     |  |  |  |  |  |  |  |  |  |  |  |  |  |          |
|                                                                                                    |                                                                     |  |  |  |  |  |  |  |  |  |  |  |  |  |          |
|                                                                                                    |                                                                     |  |  |  |  |  |  |  |  |  |  |  |  |  |          |
|                                                                                                    |                                                                     |  |  |  |  |  |  |  |  |  |  |  |  |  |          |
|                                                                                                    |                                                                     |  |  |  |  |  |  |  |  |  |  |  |  |  |          |
|                                                                                                    |                                                                     |  |  |  |  |  |  |  |  |  |  |  |  |  |          |
|                                                                                                    |                                                                     |  |  |  |  |  |  |  |  |  |  |  |  |  |          |
|                                                                                                    |                                                                     |  |  |  |  |  |  |  |  |  |  |  |  |  |          |
|                                                                                                    |                                                                     |  |  |  |  |  |  |  |  |  |  |  |  |  |          |
|                                                                                                    |                                                                     |  |  |  |  |  |  |  |  |  |  |  |  |  |          |
|                                                                                                    |                                                                     |  |  |  |  |  |  |  |  |  |  |  |  |  |          |
|                                                                                                    |                                                                     |  |  |  |  |  |  |  |  |  |  |  |  |  |          |
|                                                                                                    |                                                                     |  |  |  |  |  |  |  |  |  |  |  |  |  |          |
|                                                                                                    |                                                                     |  |  |  |  |  |  |  |  |  |  |  |  |  |          |
|                                                                                                    |                                                                     |  |  |  |  |  |  |  |  |  |  |  |  |  |          |
|                                                                                                    |                                                                     |  |  |  |  |  |  |  |  |  |  |  |  |  |          |
|                                                                                                    |                                                                     |  |  |  |  |  |  |  |  |  |  |  |  |  |          |
|                                                                                                    |                                                                     |  |  |  |  |  |  |  |  |  |  |  |  |  |          |
|                                                                                                    |                                                                     |  |  |  |  |  |  |  |  |  |  |  |  |  |          |
|                                                                                                    |                                                                     |  |  |  |  |  |  |  |  |  |  |  |  |  |          |
|                                                                                                    |                                                                     |  |  |  |  |  |  |  |  |  |  |  |  |  |          |
|                                                                                                    |                                                                     |  |  |  |  |  |  |  |  |  |  |  |  |  |          |
|                                                                                                    |                                                                     |  |  |  |  |  |  |  |  |  |  |  |  |  |          |
|                                                                                                    |                                                                     |  |  |  |  |  |  |  |  |  |  |  |  |  |          |
|                                                                                                    |                                                                     |  |  |  |  |  |  |  |  |  |  |  |  |  |          |
|                                                                                                    |                                                                     |  |  |  |  |  |  |  |  |  |  |  |  |  |          |
|                                                                                                    |                                                                     |  |  |  |  |  |  |  |  |  |  |  |  |  |          |
|                                                                                                    |                                                                     |  |  |  |  |  |  |  |  |  |  |  |  |  |          |
|                                                                                                    |                                                                     |  |  |  |  |  |  |  |  |  |  |  |  |  |          |
|                                                                                                    |                                                                     |  |  |  |  |  |  |  |  |  |  |  |  |  |          |
|                                                                                                    |                                                                     |  |  |  |  |  |  |  |  |  |  |  |  |  |          |
|                                                                                                    |                                                                     |  |  |  |  |  |  |  |  |  |  |  |  |  |          |
|                                                                                                    |                                                                     |  |  |  |  |  |  |  |  |  |  |  |  |  |          |
|                                                                                                    |                                                                     |  |  |  |  |  |  |  |  |  |  |  |  |  |          |
|                                                                                                    |                                                                     |  |  |  |  |  |  |  |  |  |  |  |  |  |          |
|                                                                                                    |                                                                     |  |  |  |  |  |  |  |  |  |  |  |  |  |          |
|                                                                                                    |                                                                     |  |  |  |  |  |  |  |  |  |  |  |  |  | 01:34:00 |
|                                                                                                    |                                                                     |  |  |  |  |  |  |  |  |  |  |  |  |  |          |
|                                                                                                    |                                                                     |  |  |  |  |  |  |  |  |  |  |  |  |  |          |
| 14<br>8000 * * * *<br>中国<br><b>Untilled</b><br><b>Tanzi</b>                                                                                                    |                                                                     |  |  |  |  |  |  |  |  |  |  |  |  |  |          |

*Fig.21.- Detalle de la organización del proyecto en bins y carpetas.*

Esto es una medida de seguridad por si hubiera que rehacer el montaje, es algo improbable pues ya se ha dado el visto bueno al material montado hasta el momento.

Como los softwares *Avid* y *Final Cut* son incompatibles así como sus proyectos, para que Pepe Jorro pueda continuar con el montaje tengo que exportar la pieza completa del documental con la mayor calidad posible para que la importe de nuevo. Esto conlleva que Pepe no va a tener los cortes de planos, fundidos, subtítulos… como elementos independientes a modificar. Por lo que:

-Elimino los fundidos y encadenados de las secuencias susceptibles de modificaciones para que luego los realice Pepe donde crea conveniente.

-Creo tres piezas distintas:

-Una con subtítulos y rótulos integrados.

-Otra con subtítulos y sin rótulos

 -Por último una sin subtítulos ni rótulos por si hubiera que hacer modificaciones en alguno de estos elementos.

En caso de tener que hacer modificaciones en los rótulos o subtítulos habría que volver a hacerlos de nuevo completamente pues el ser elementos ya integrados en el video no se puede aprovechar solo una parte. Para finalizar el proyecto solo falta montar la secuencia nueva de Kathrin, insertar las animaciones donde

corresponda y subtitular la parte de castellano – ingles por lo que en teoría no debería de haber ningún problema.

Una vez ya preparado todo el material solo queda exportar las tres piezas. Para ello escojo la configuración que mejor resultado me ha dado hasta el momento esta sería, *Quick time. mov. Hdv 1080/25p, 1440x1080, RGB*.

Cada pieza de una hora de duración tarda en exportar 2h,30min aprox. Y para la compresión escogida da un peso de archivo de *12gb*.

De una de las piezas hago una compresión para que el equipo de audio tenga un clip con las ultimas actualizaciones, para ello utilizo la configuración de siempre.

*Quick time.mov. - H.264 320x240 - RGB / Audio PCM 16 bits, 48 khz*.

Ya concluido todo el proceso de exportación y compresión me reúno con el resto de equipo para hacer el "traspaso de poderes" también le explico a Pepe jorro detalladamente en qué estado se queda el proyecto así como la organización interna de mi proyecto. Posibles soluciones a posibles problemas… creo que se queda todo bien atado y claro.

#### *Martes 21 de Septiembre – 2010.*

Vuelta al trabajo después del verano, mi función ahora dentro del grupo se limita al soporte técnico a distancia, vía mail o teléfono para consultas de todo tipo. Por otro lado comienzo la parte teórica del proyecto.

#### *Lunes 4 de Octubre – 2010.*

Comienzo a trabajar en una productora en Oviedo, no tengo demasiado tiempo por lo que la parte teórica del proyecto avanza más lentamente de lo que debería, no voy a llegar a los plazos previstos para su entrega.

Sigo en contacto con el grupo las ultimas noticias que he tenido es que las animaciones por fin se han integrado, ha habido también una aportación para la sonorización de las mismas por parte de una arpista profesional. También me han comentado que ha habido que subtitular todo de nuevo pues se ha decidido que los subtítulos no vayan integrados en la imagen si no que vayan en una pista aparte pudiéndose activar y desactivar en el reproductor del dvd. Me parece una idea práctica que enriquece el producto final pero también me parece un trabajo intenso para las fechas en que estamos.

Finalmente a parte de la modificación de los subtítulos no ha habido ningún problema con todo el material que exporté. Por lo que puedo dedicarme a terminar la memoria.

## <span id="page-45-0"></span>**5. Conclusiones:**

- La creación de un workflow apropiado a las circunstancias es imprescindible para el futuro buen funcionamiento del equipo.
- El comienzo temprano del proyecto tesis de fin de máster ayuda a conseguir un buen resultado.
- Depender de horarios de disponibilidad para la utilización de los equipos te hace ser disciplinado y no saltarte días de trabajo. Por otra parte puede dar lugar a falta de horas para dedicar al proyecto.
- Es imprescindible la total implicación de los integrantes del grupo de trabajo para el reparto equitativo del mismo.
- El trabajar con softwares incompatibles es un error.
- Trabajar en un proyecto que no es propio desde su preproducción implica una larga tarea de adaptación para conocer y hacerse al material.
- Que en el mismo proyecto trabajen dos editores puede dar lugar a diferencias de estilos dentro de la pieza.
- Aceptar las críticas constructivas y tener en cuenta distintas visiones de una cuestión te hace crecer como profesional creativo ampliando tus recursos.
- Trabajar en HD requiere tener equipos potentes para poder trabajar de manera fluida en tiempo real y no perder trabajo por bloqueos o saturación del equipo.
- Hay que plantearse desde un principio para que plataforma o soporte va ir destinada la pieza. Por ejemplo en soporte DVD no se puede meter material en HD.
- Hay que ser meticuloso con la limpieza y organización de los proyectos según se va incrementando el material.
- Es importante tener las ideas y objetivos claros además de revisar concienzudamente el trabajo realizado para poder mandar al equipo de audio material definitivo y no hacer trabajo en vano.
- Poder trabajar con el equipo de audio con archivos OMF facilita mucho el trabajo.
- Es imprescindible un completo conocimiento de las herramientas de trabajo para conseguir buenos resultados.
- La colaboración de especialistas de distintas disciplinas (animadores, músicos) enriquece mucho la pieza.
- El intercambio de archivos y formatos digitales así como las exportaciones y las compresiones con distintos codecs requieren una investigación previa para elegir la mejor opción.
- Trabajar simultáneamente la parte teórica y práctica ayuda a realizar una buena memoria.
- La elección de una buena bibliografía hace más eficiente sobre todo el trabajo teórico.

## <span id="page-47-0"></span>**6. Bibliografía.**

## **6.1.-Libros:**

- MURCH,W.(2003):En el momento del parpadeo. Un punto de vista sobre el montaje cinematográfico. España. Ocho y medio.
- CHION,M.(1998):La audiovisión. Introducción a un análisis conjunto de la imagen y el sonido. Barcelona. Paidos Ibérica.
- SANGRO COLON,P.(2000): Teoría del montaje cinematográfico: Textos y textualidad. España. Universidad Pontificia de Salamanca.
- SANCHEZ ALARCON,I. y DIAZ ESTEVEZ,M.. (2009): Doc.21.Panorama del reciente cine documental en España. España. Luces de Gálibo.
- ORTEGA,M.L.(2005): Nada es lo que parece. Falsos documentales, hibridaciones y mestizajes del documental. España. Ocho y medio.
- BARNOUW,E.(1998): El documental. Historia y estilo. Barcelona. Gedisa.
- BRESCHAND, JEAN. (2004). El documental: La otra cara del cine. Barcelona. Paidos

## **6.2 Documentales:**

- *Control. The Life of Ian Curtis*. 2007. Reino Unido. Dir. Anton Corbijn
- *Dame Veneno* .2007. España. Dir. Pedro Barbadillo
- *Kurt Cobain. About a Song*. 2006. EEUU. Dir. AJ Schnak
- *Last Days.* 2005.EEUU Dir. Gus Van San. Fine Lines Features
- *When you're Strange. A film about the Doors*. 2009. EEUU. Dir. Tom DiCillo. Universal Pictures UK.
- Trip to Asia. The quest of Harmony.
- My musical Brain .2009. Canada. Dir. Christina Pochmursky. National Geographic Channel